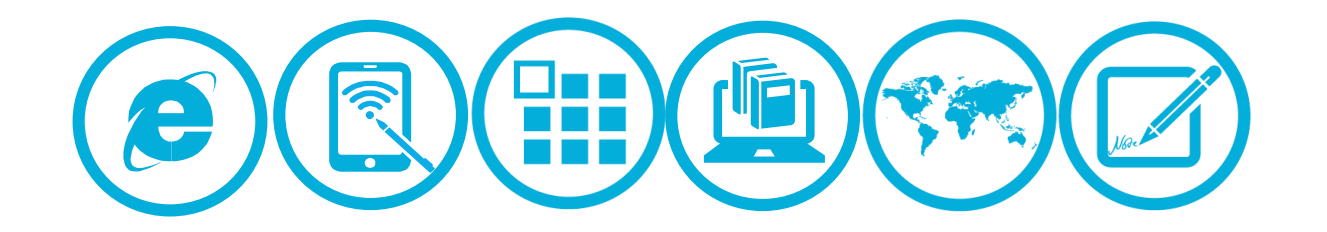

# **2015年云南省中小学(幼儿园)教师信息技术应用能力提升工程项目**

# 工作街报

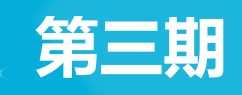

主办单位:云南省教育厅师范教育处 云南省"国培计划"项目办 承办单位:华东师范大学开放教育学院

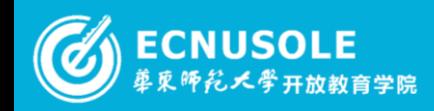

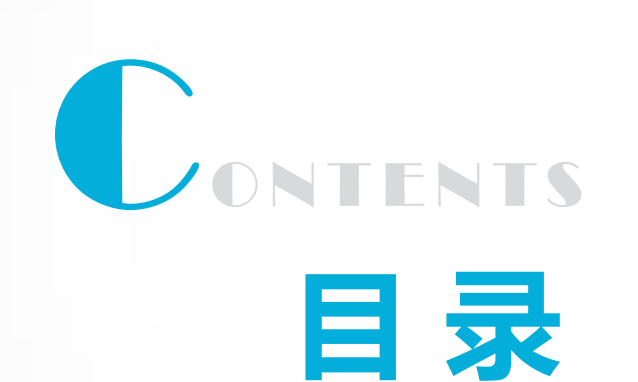

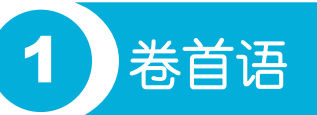

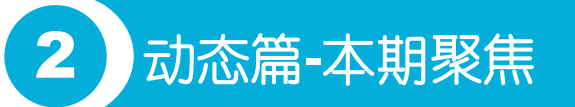

进展篇**-**学情通报

成果篇**-**教师风采、班级简报、感言

答疑篇**-**答疑及问题汇总

安排篇**-**下阶段工作安排

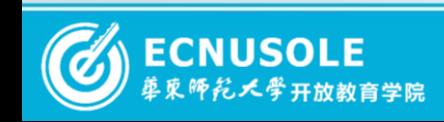

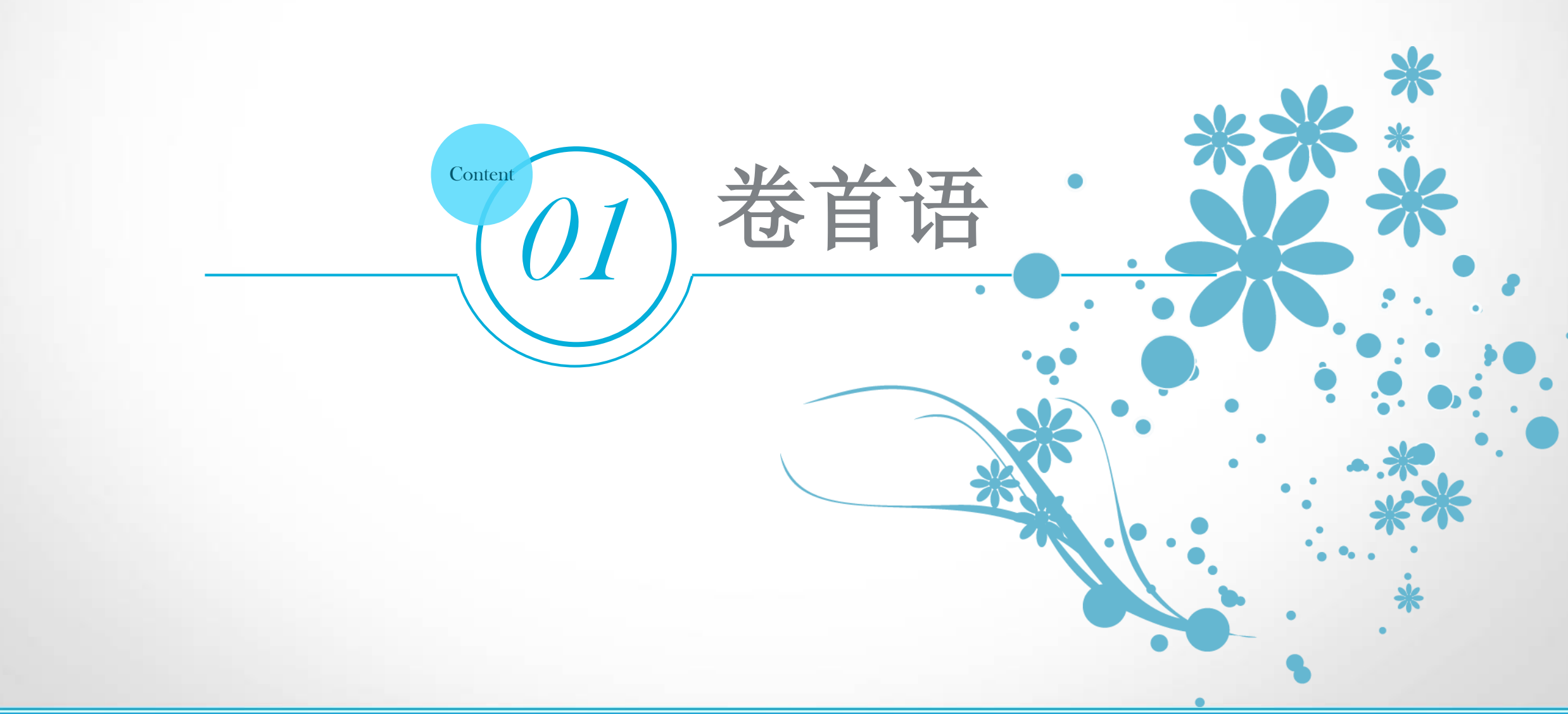

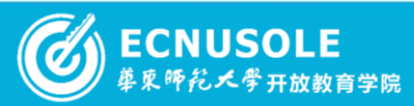

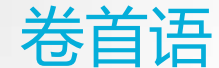

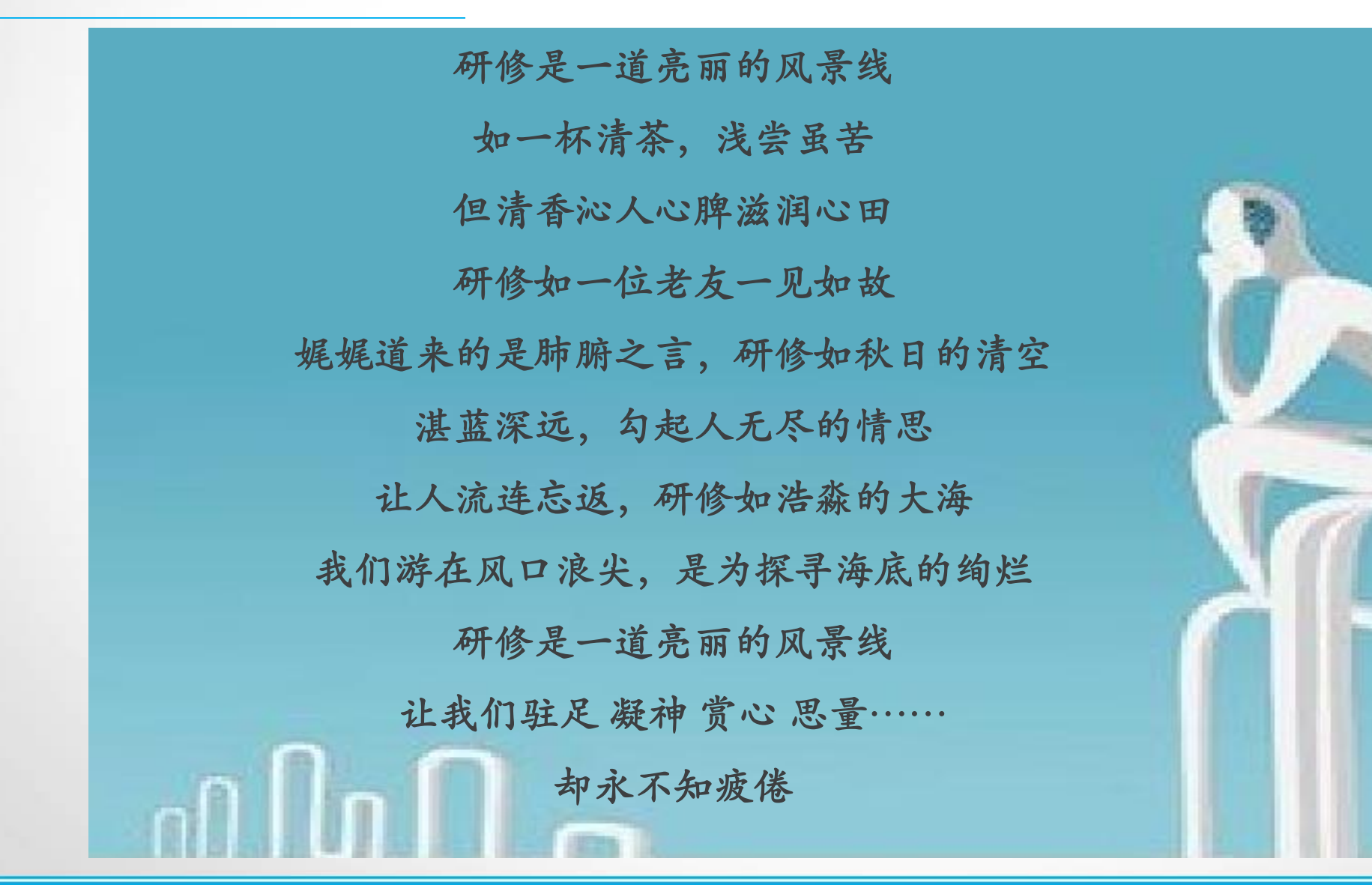

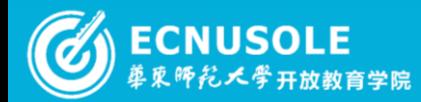

#### 2015国培专刊 ① <sup>4</sup> of 37 ②

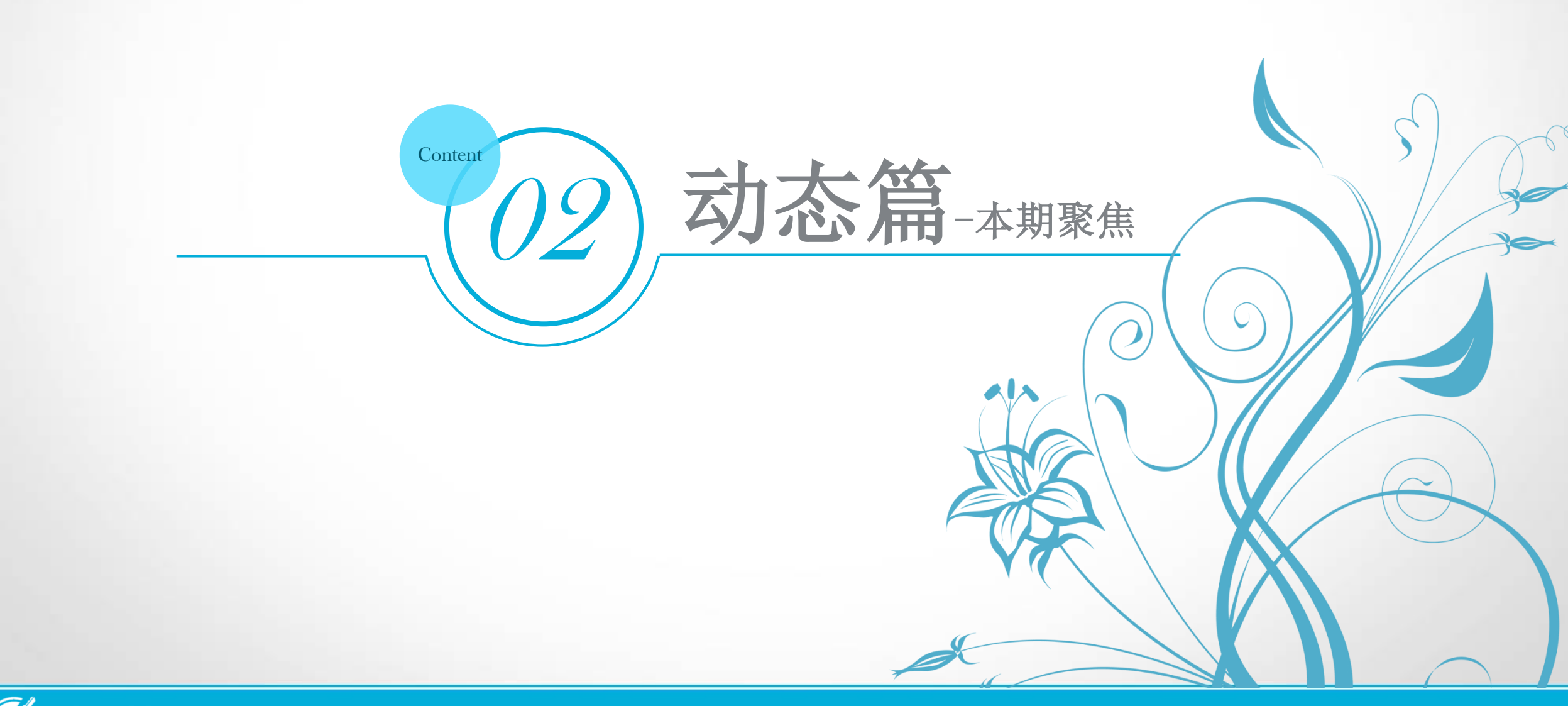

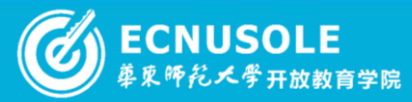

本期聚焦——工作坊活动展示

远程培训开班后,各班辅导教师分别建立了班级工作坊,并在坊内发布了各类研讨活动,组织学员在 坊内根据教学进度,选择适合的教学单元或教学主题,开展了集体"说课"讨论交流活动。本期摘选2篇

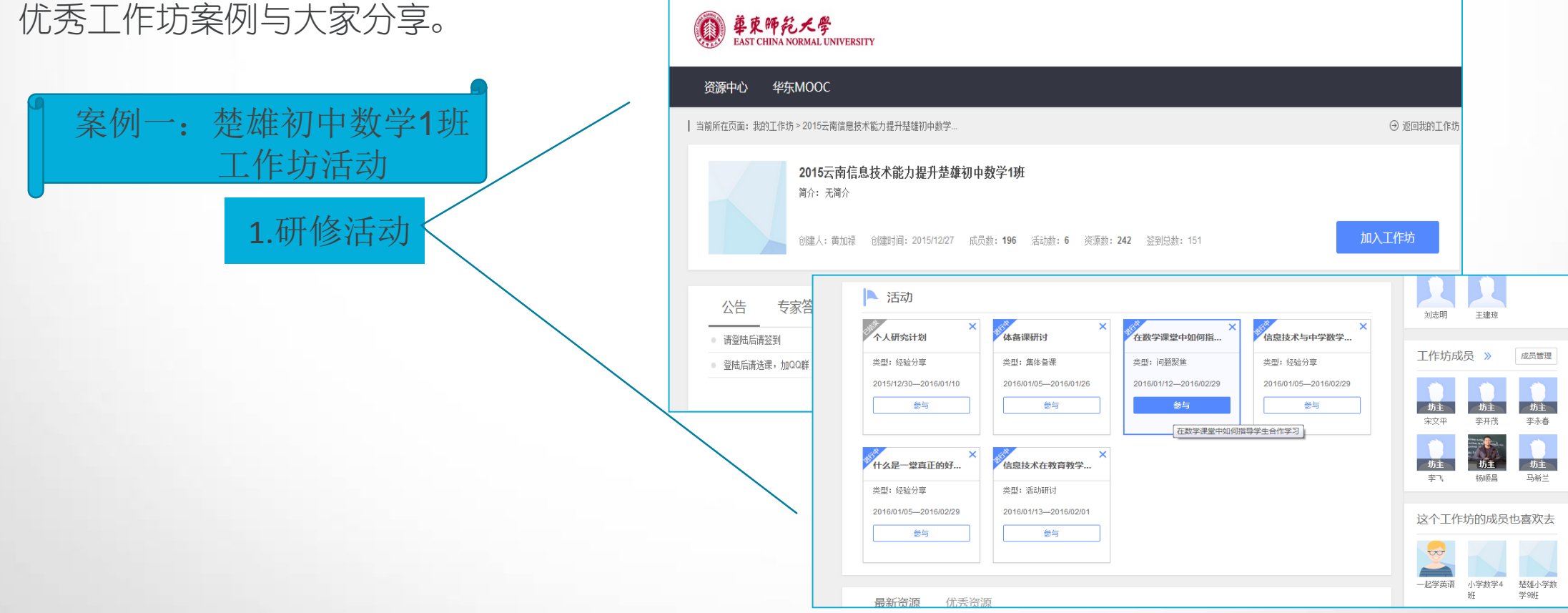

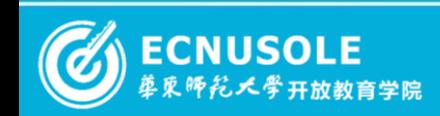

#### **2015**国培专刊 © 6 of 37 2

本期聚焦——工作坊活动展示

#### **2.主题研讨: "**信息技术与中学数学学科的深度融合"

- 2016年01月05日-2016年02月29日 进行中 起止时间
- 活动类型 经验分享
- 发布人 黄加禄
- -1、研修目标:通过本次网络研修,探讨在中学数学课堂中,如何推动教师有效运用信息技术,促进信息技术与中学数学学科的深度融合。 活动描述 2.研修内容: (1) 信息技术与中学数学深度融合的方法与技巧; (2) 信息技术与中学数学深度融合后达到的效果。 3.研修要求:(1)根据研修内容,结合自己教学实际,上传与研究相关的文章

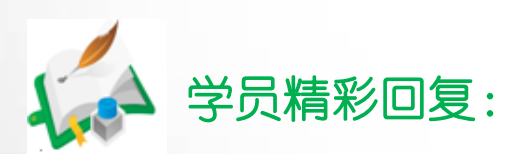

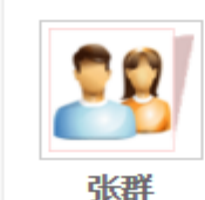

· 数学知识的表达有极大的局限性.学生思维的启迪也是有限.这使得数学是人类的一种创造性活动也不能被充分展示出 来.随着信息技术的发展.信息技术被教育领域所采用.对数学教育的价值、目标、内容以及学与教的方式产生了重大的影 响,各级教育部门和教育实施者利用信息技术开发了各种各样的教育资源,信息技术已成为学生学习数学和解决问题的强 有力工具.改变了学生的学习方式.使学生进行探究性和创新性学习数学成为可能.

2016.01.12 19:59 子赞 【子回复

2015国培专刊 4 7 of 37 2

刘焕娣 张伟 郑晓兰 刘艳萍

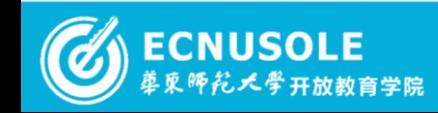

本期聚焦——工作坊活动展示

学员精彩回复

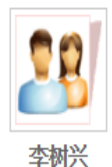

在日常教学中,我们不一定每一节课都要用信息技术,要根据课程的内容、学生的实际情况,来决定是否用教育技 术,在备课的时候,如出示例题、知识点、及练习时,采用信息技术可憎增加课堂容量、提高效率,在解题过程中,就 需要老师认真地这学生讲解、书写、示范,不能把自己当作电影放映员,在反思过程中,要引导学生分析所学问题的得 失,分析错误原因,并记录,复习时候多注意。

2016.01.12 21:09 凸 赞 【 了 回复

刘焕娣 张伟 刘艳萍

#### 刘艳萍 回复 李树兴: 说的很好 92

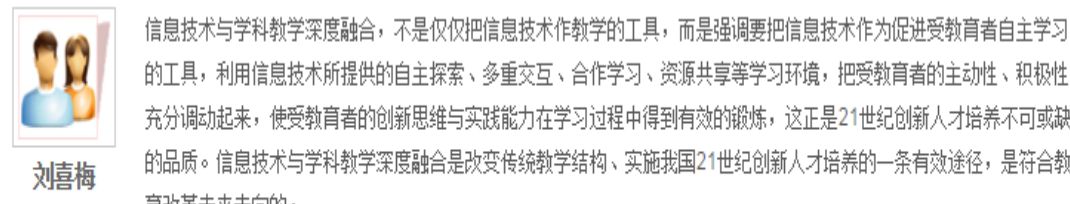

的工具,利用信息技术所提供的自主探索、多重交互、合作学习、资源共享等学习环境,把受教育者的主动性、积极性 充分调动起来,使受教育者的创新思维与实践能力在学习过程中得到有效的锻炼,这正是21世纪创新人才培养不可或缺 的品质。信息技术与学科教学深度融合是改变传统教学结构、实施我国21世纪创新人才培养的一条有效途径,是符合教 育改革未来走向的。

> 2016.01.14 11:23 子赞 【四夏

# 工作坊总结:

2015云南信息技术能力提升楚雄初中 数学1班工作坊在本阶段"热点篇"的学 习中,开展了信息技术与中学数学学科的 深度融合的主题研讨,研修内容围绕信息 技术与中学数学深度融合的方法与技巧和 信息技术与中学数学深度融合后达到的效 果两方面展开,并结合教学实际上传的学 员的研修感想。

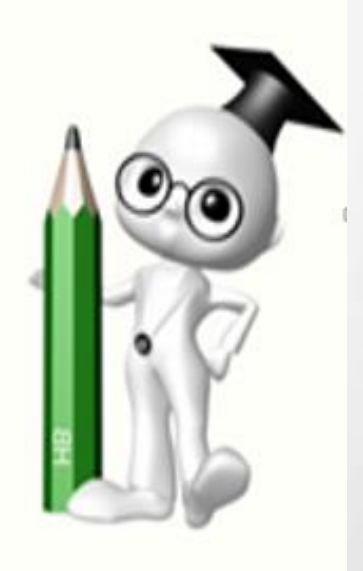

2015国培专刊 4 8 of 37 2

#### 更多精彩回复可登录平台浏览: http://hdpx.webtrn.cn/project/template/guopei/newTeam/activity\_view.jsp?activityId=ff80808152354cc201523591233e01d9&teamId =0ed8e4ea-ac4b-11e5-97a5-001e67b73845

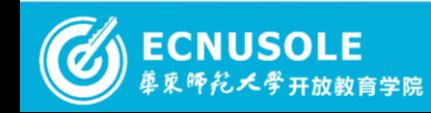

## 本期聚焦——工作坊活动展示

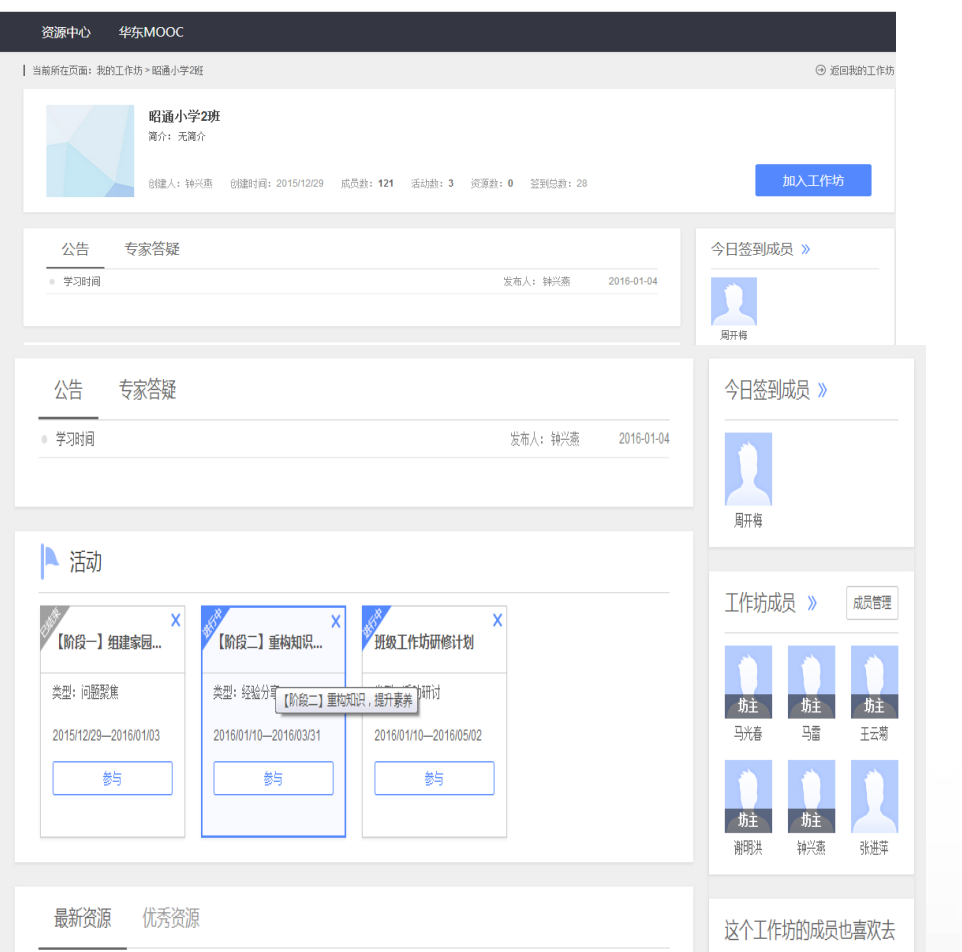

# 工作坊活动 **2.**主题研讨 1.研修活动

资源中心

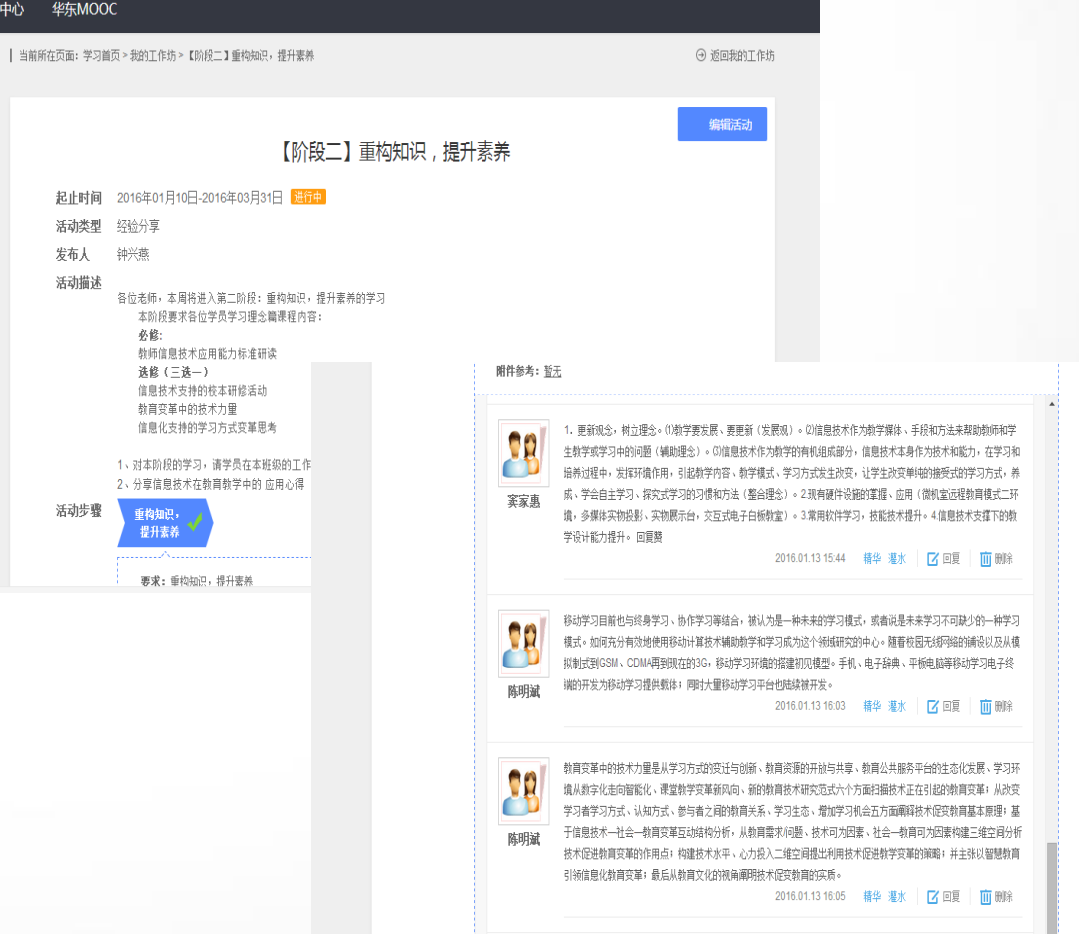

案例二:昭通小学数学2班

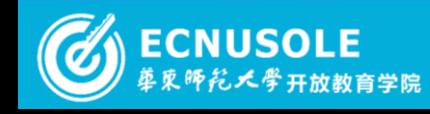

#### 2015国培专刊 © 9 of 37 2

本期聚焦——工作坊活动展示

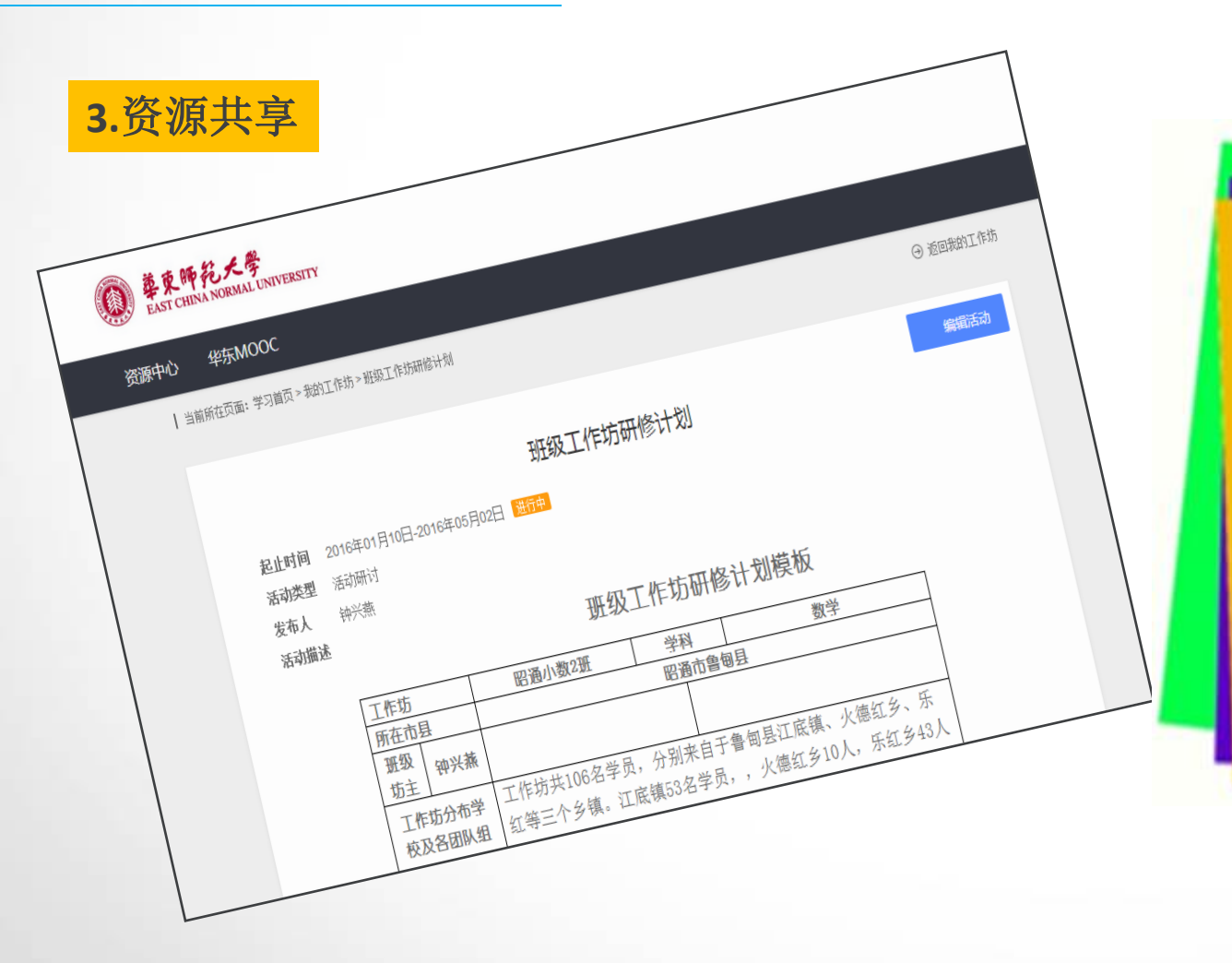

#### 工作坊总结:

昭通小学2班工作坊已开展了两个阶 段的研修活动,并对研修成果进行了梳理 总结。认为研修学员学习的主要问题是教 育观念的转变,硬件的使用方法、常用软 件学习,技能技术提升以及信息技术支撑 下的教学设计能力提升。此外还明确了工 作坊研修的内容要求与具体措施。

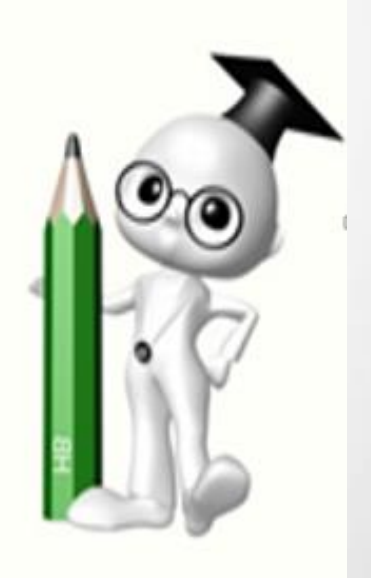

2015国培专刊 © 10 of 37 2

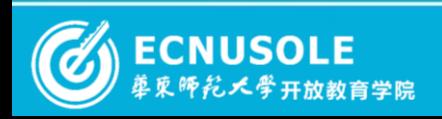

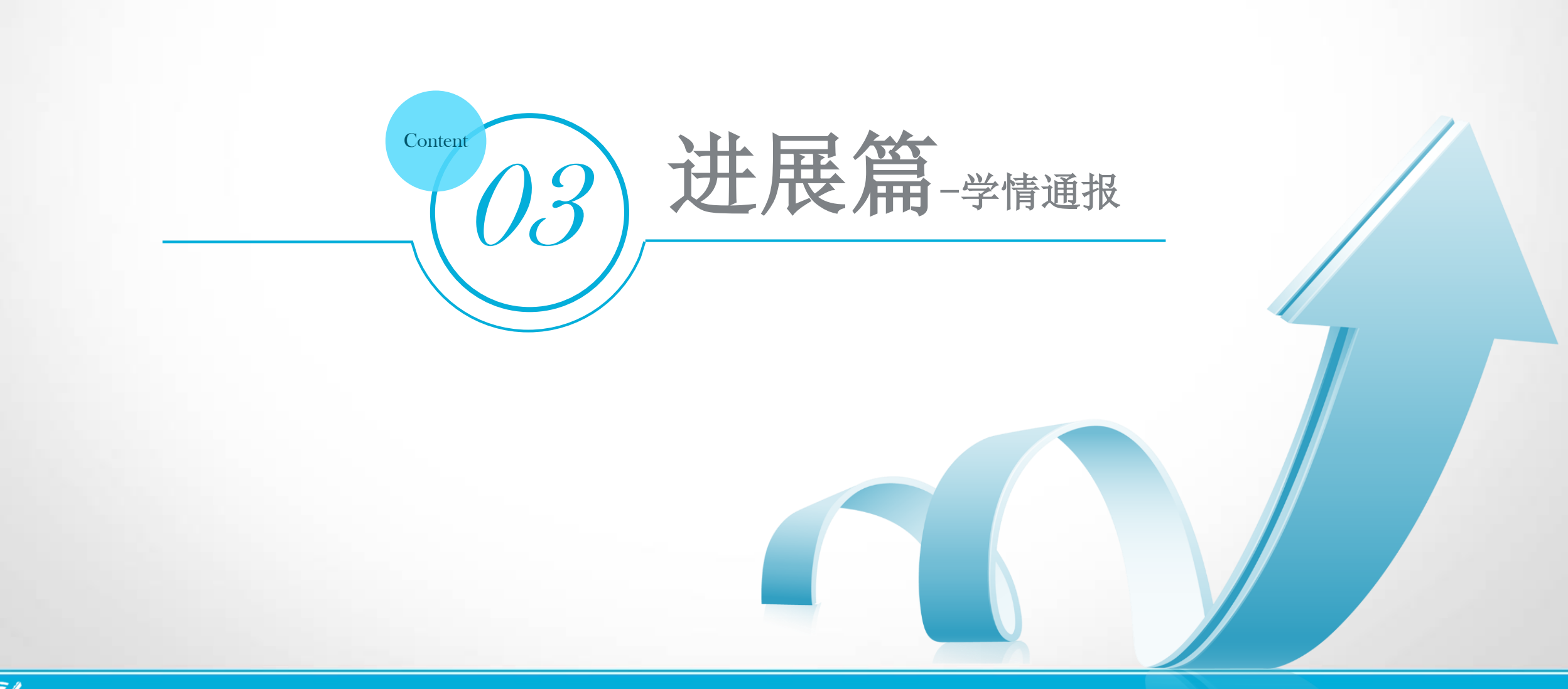

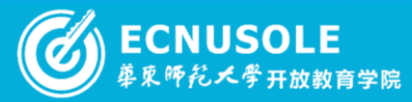

学情通报

截止1月29日,在云南省教育厅师范处和省项目办的大力指导和地市、区县管理员的协助下,此次云南省参加远程培训的临沧市、昭 通市和楚雄州共计18607名学员中,已有18358人登录平台学习,登录率98.7%、选课率95.6、学习率95.6%,其中未登录人数249人。楚 雄州和临沧市登录率已完成100%,昭通市未登录学员相对较多,希望各级管理员尽快通知未登录学员登录平台,以免耽误学习。

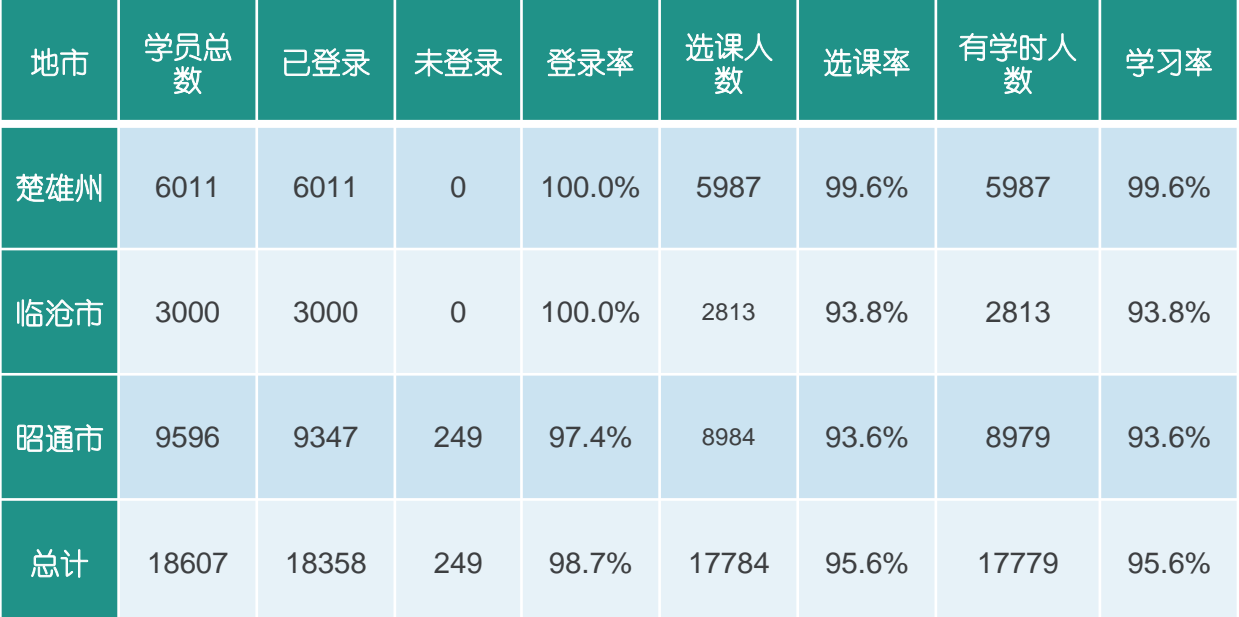

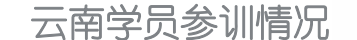

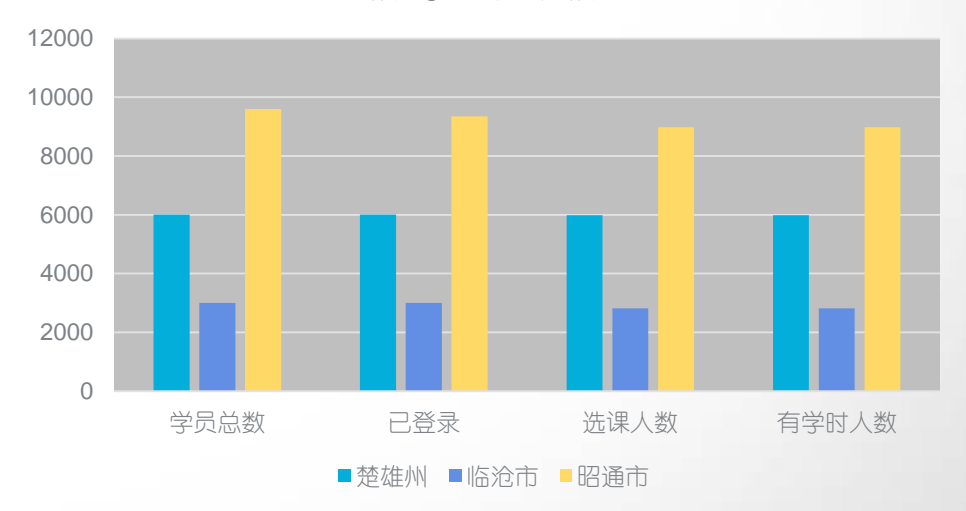

**2015国培专刊 ① 12 of 37 ②** 

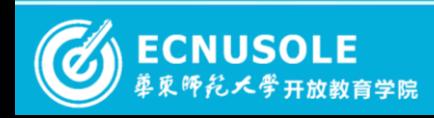

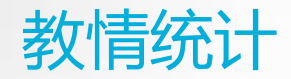

此次担任助学工作的辅导教师共计**197**人,已全部登录平台。截止2016年1月29日,辅导教师在线时间累积达到 5865.5小时、发布班级公告778期、班级简报132期,各项助学工作进展顺利。

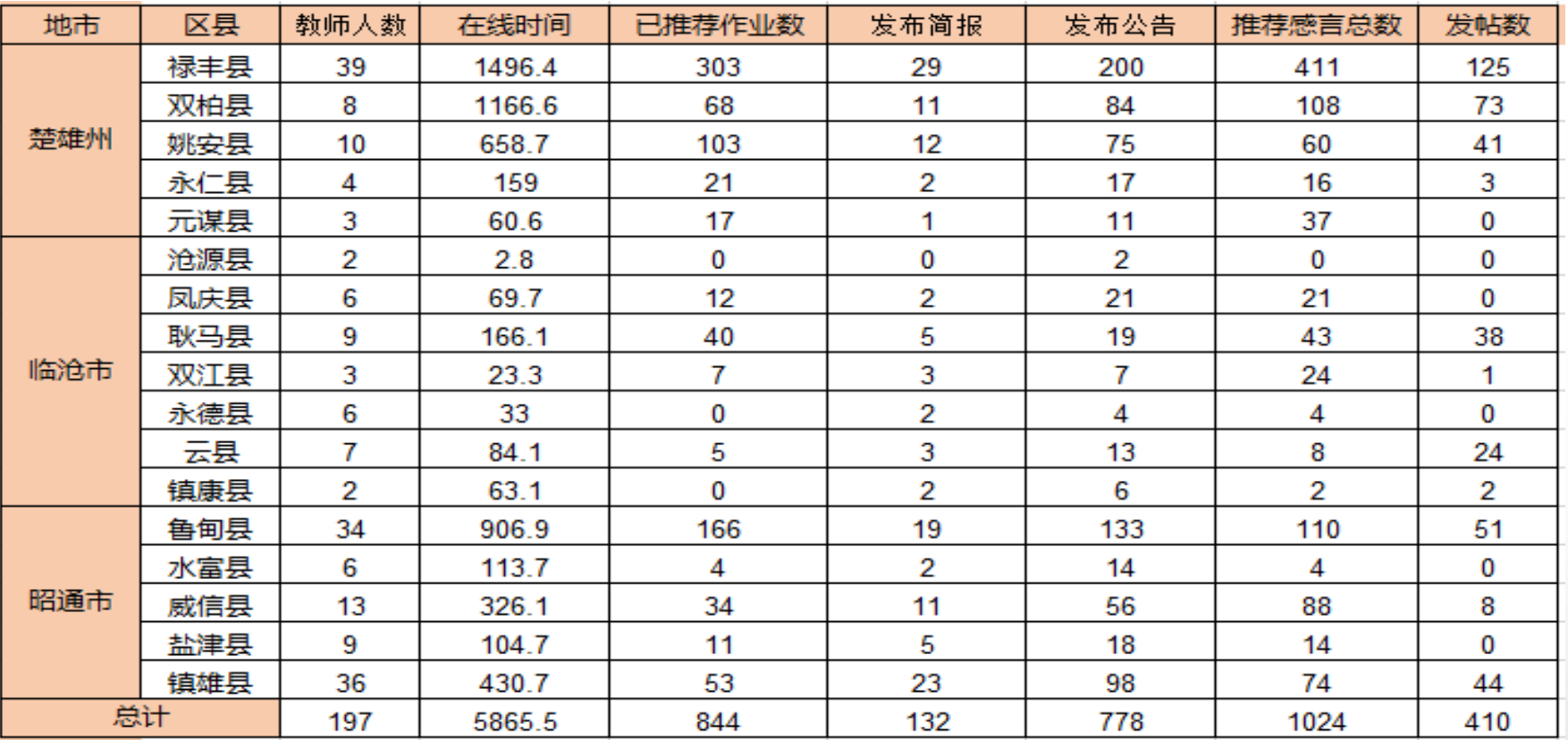

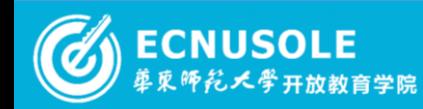

2015国培专刊 © [13 of 37 O

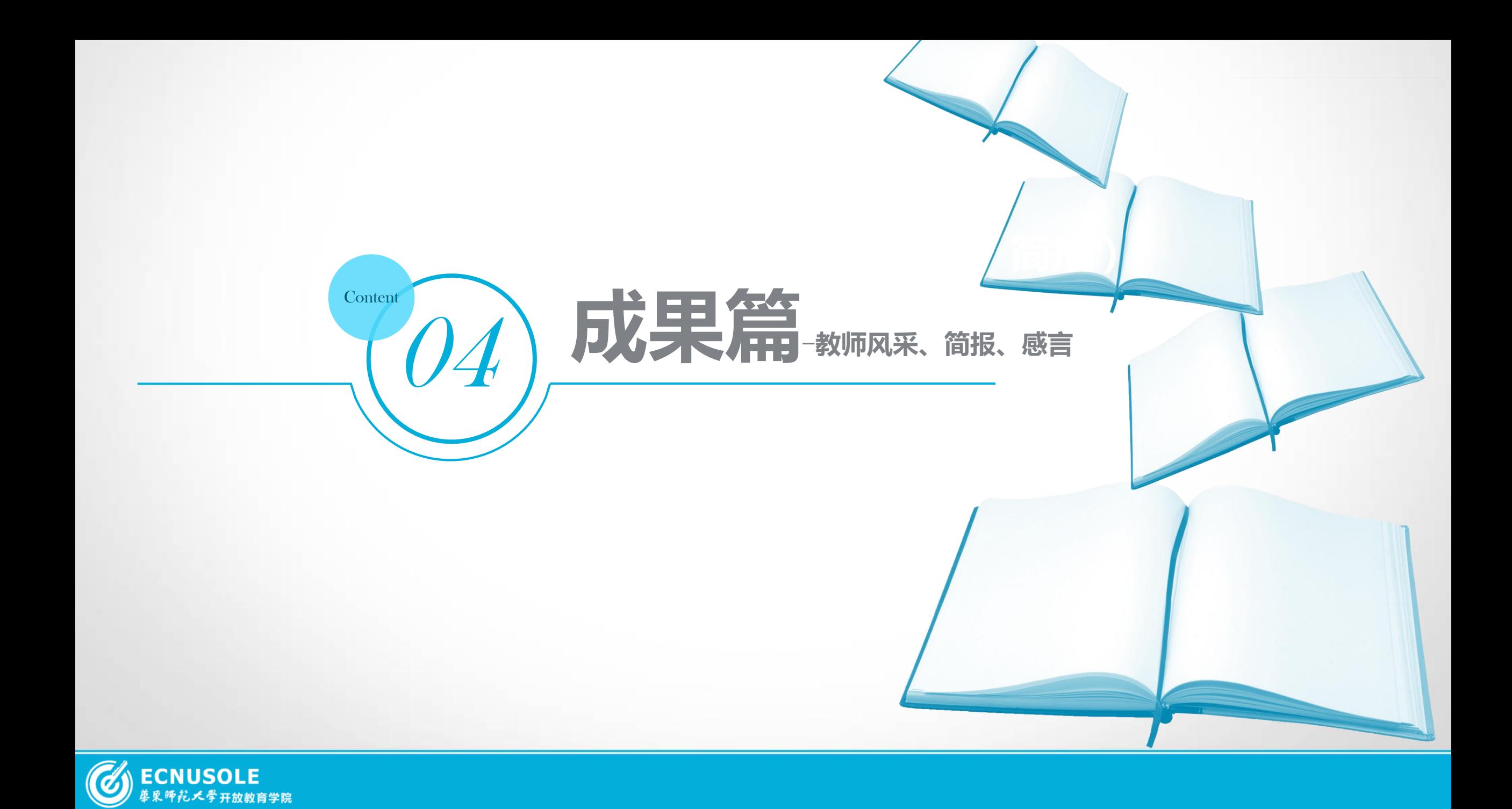

成果篇——明星教师&王国红

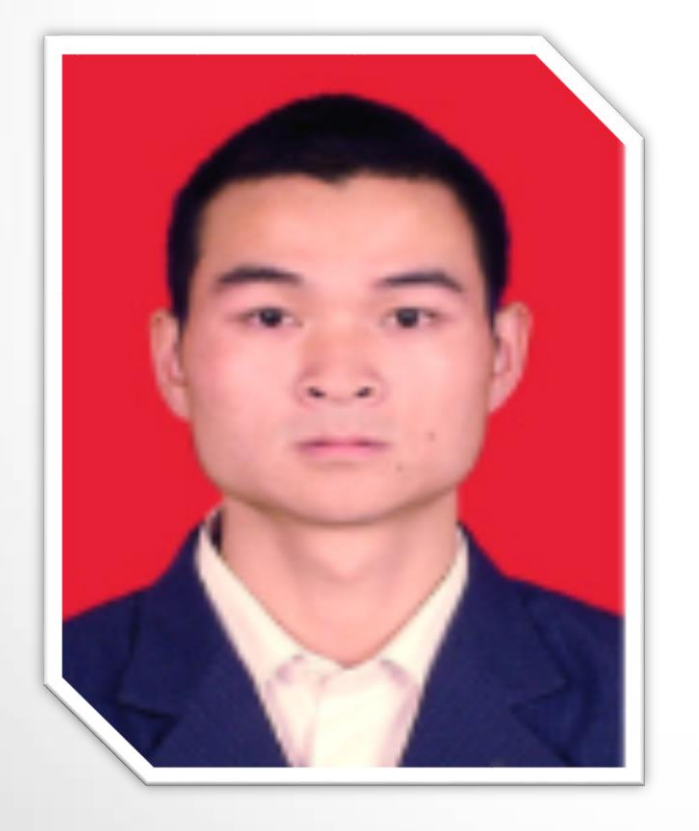

个人简介

 $\frac{1}{2}$ 昭通初中地理1班辅导教师-王国红,云南省昭通市鲁甸 县梭山镇梭山中学, 2008年9月至今 就职于云南省昭 通市鲁甸县梭山中学(初中)喜欢阅读,听音乐。喜欢 交朋友,与人沟通。喜欢下象棋。对服装感兴趣,热爱 教育事业,实现自己心中的梦想。上进心强;主动接受 新事物、新观念,适应新环境能力强;工作认真细心, 责任心强,积极热情;敢于迎接挑战;容易相处,性格 开朗乐观,短时间内建立起良好关系;有充沛的精力, 热衷活泼于工作.

2015国培专刊 () 15 of 37 ()

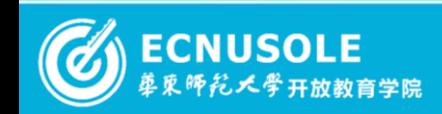

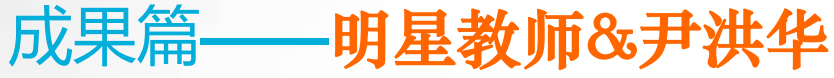

个人简介

小校长、办公室职员、乡镇中心校办公室主任、教导主任等职。 楚雄小学语文**6**班辅导教师**-**尹洪华、男、汉族、1977年12月生, 现年39岁,中共党员、大学文化、小学高级教师,1998年7月参加工 作,教龄18年,云南省楚雄州禄丰县广通镇小学教师、教导主任。 自参加工作以来,长期在基层学校工作,先后在禄丰县广通镇瓦 房小学、七屯杨大村小学、甸尾小学、广通中心小学任教,曾任完 从教以来,一直秉承"为学生的终身发展打基础","关注学生 的点点滴滴、关心教师的方方面面"。在教育教学中,以优秀教师 的标准严格要求自己,以身作则、爱岗敬业、教书育人。长期坚持 自主"充电",积极参加各类培训学习,并尽力做到学以致用。多 次被学校、镇政府、县教育局评为"优秀教师、优秀党员、先进工 作者"等。

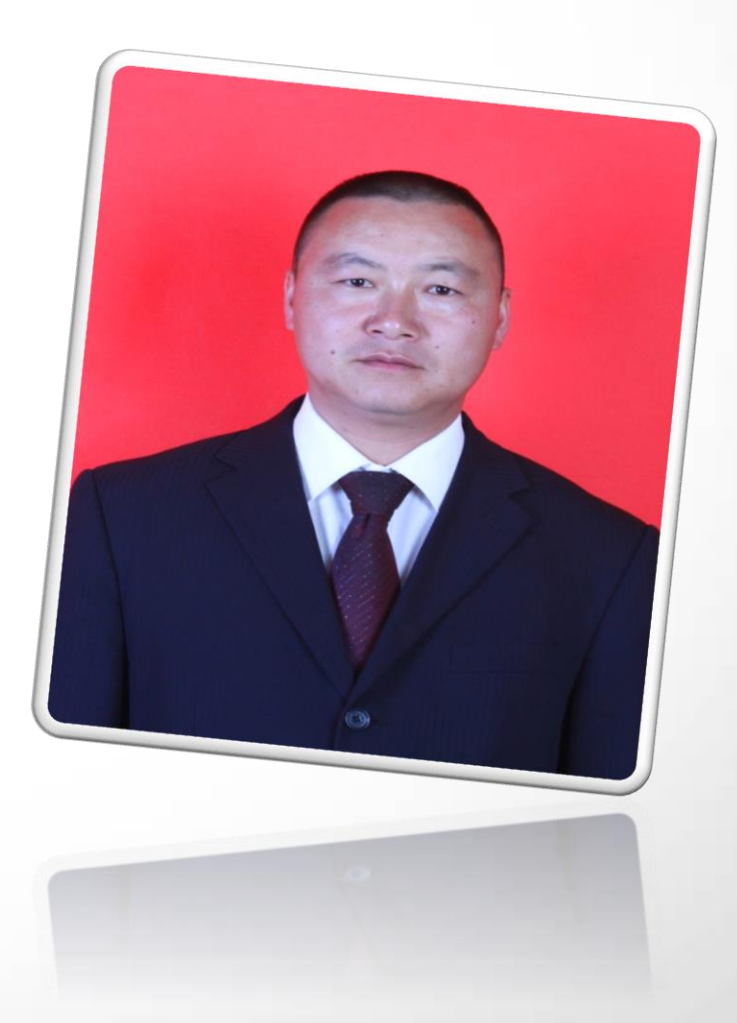

**2015国培专刊 ◆ 16 of 37 >** 

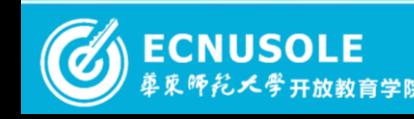

成果篇——明星教师&陈月华

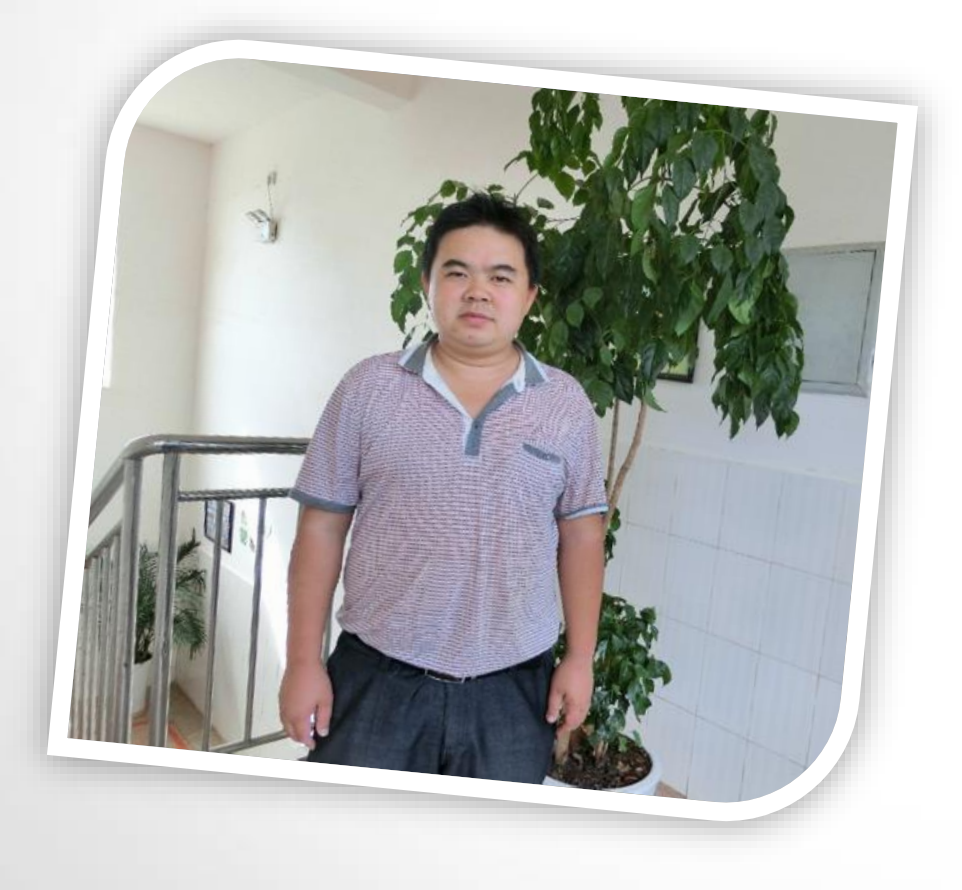

 $\mathbb{R}$ 結 ホ 当:用 塞 一 竿 浆 2014年1 日 畫 芯 目 尔 酒 油 **楚雄小学科学1班辅导教师-陈月华,**男、1986年3月出生,大 学本科,小学一级教师,2009年毕业于重庆三峡学院数学与 计算机科学学院,同年9月参加工作。一直在楚雄州禄丰县广 通镇小学任教,从教以来连续几年被镇小学评为 "优秀教师 "、"优秀班主任"等荣誉称号。积极参加教研教改活动。 多次荣获镇小学课赛二等奖。2016年1月荣获县级微课课赛一 等奖。寓教于乐,尊重、信任学生,充分发挥学生的主体作 用,让学生做课堂的主人,营造轻松活泼的气氛,展现课堂 的无穷魅力,深受学生的喜爱。 教学格言:爱心献给学生,诚心送给家长,信心留给自己。

个人简介

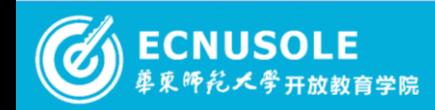

2015国培专刊 © 17 of 37 2

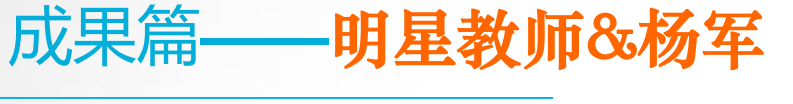

个人简介

尾星,一步组计二击发战术,心开队盘。 昭通小学科学**1**班辅导教师**-**杨军,2000年参加工 作,音乐本科学历,小学高级教师。现就职于云南 省威信县第二小学,现任学校电教室主任,负责学 校电教及师训工作,之前担任学校少先队大队部总 辅导员15年,获得过云南省优秀少先队辅导员,昭 通市优秀少先队辅导员及县优秀教师等荣誉称号。 2012年受聘参与国家级课题《赏识教育对促进小学 弱势生和谐发展的应用与研究》工作,并于2014年 结题。

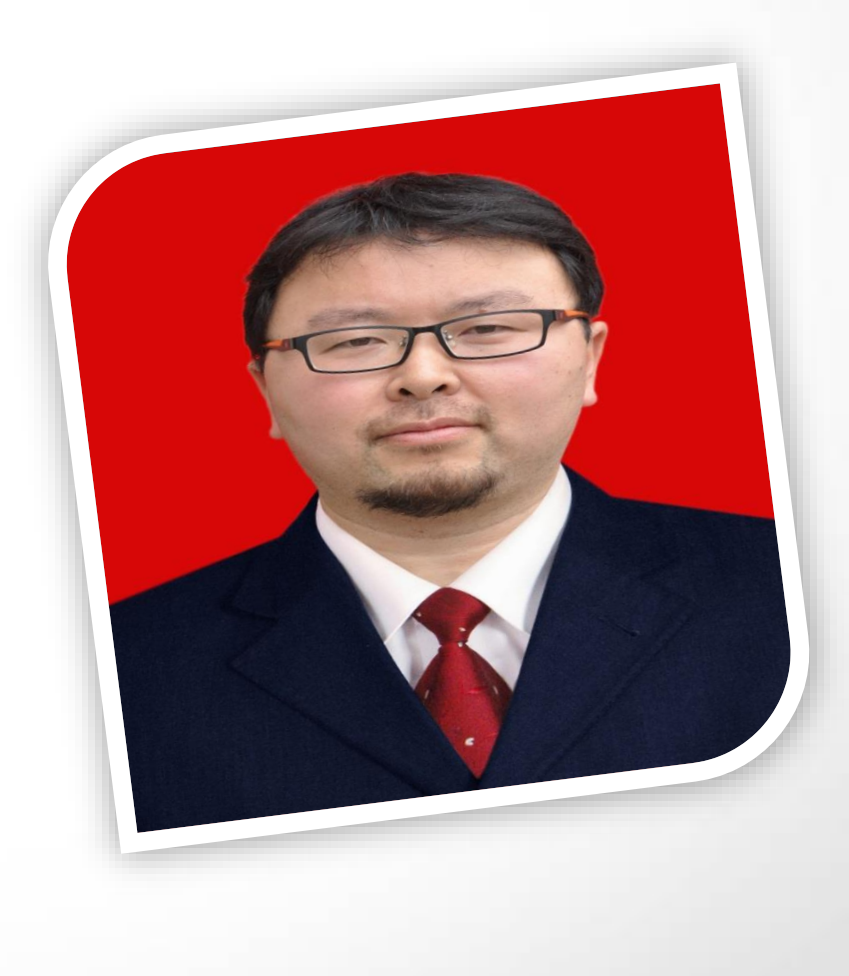

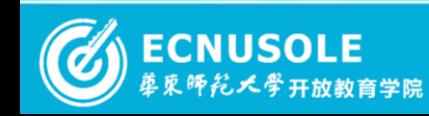

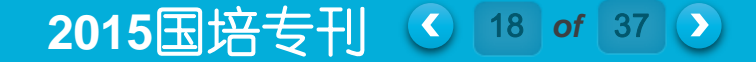

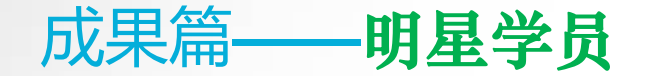

李晓剑, 楚雄初中物理1班学员。男, 彝族, 1987年2月2日出生, 毕业于云南红河学院物理学专业, 中共党员,现在禄丰县仁兴中学从事初中物理教育教学工作。 个人评价: 生活中,喜欢篮球、 足球、歌 舞、户外运动:工作中,勒奋刻苦,踏实、认真,团结同事,心胸开阔,用真心、诚心、爱心对待每一位 学生。人生格言是: 在教育的百花园中, 百花吐艳离不开园丁爱的奉献; 在金秋的硕果园里, 硕果累累 离不开耕耘者心的浇灌。

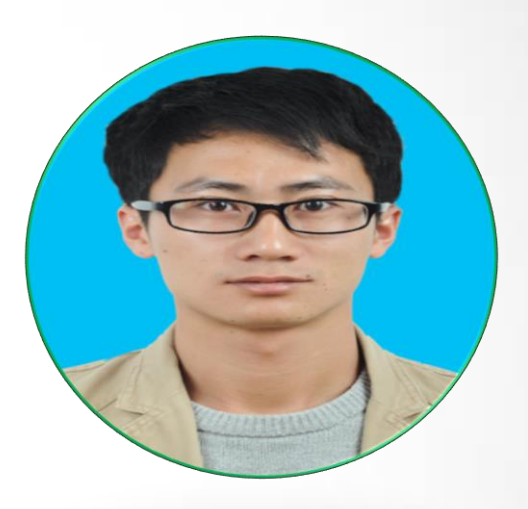

**2015国培专刊 © 19 of 37 0** 

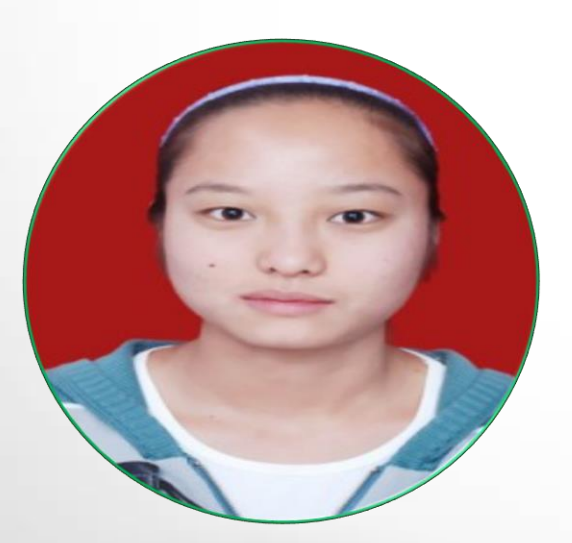

李晓姣, 楚雄初中物理1班学员。民族: 白族: 大专学历, 小学一级教师, 担任小学教育教学工 作。从教以来用心经营教育,用爱温暖童心,工作勤恳、务实、持之以恒。工作实践中,关爱每一 位学生,倾心关注后进生的成长,所任班级学生基础扎实,学生乐学、爱学,教学成绩突出。曾获 得乡镇"最美乡村教师", "优秀教师"称号。

教育感言:教师是一份良心职业。作为教师,一定要对得起自己的学生——教师的幸福缘于学生 的爱戴。

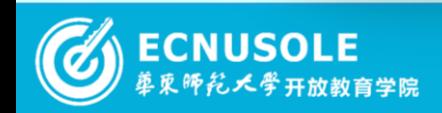

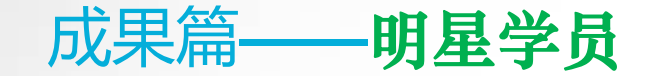

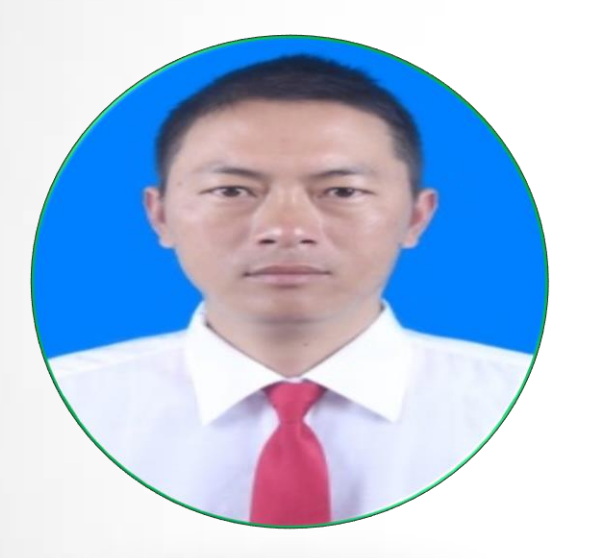

周兴华,临沧小学数学1班学员。男,汉族,1980年2月出生,中共党员,本科学历,1999年7 月毕业于临沧师范。先后在勐简乡、耿马镇农村小学从事教学工作,在学校担任过少先队辅导员、 教导主任、副校长、校长职务。

罗学荣,临沧小学数学1班学员。1977年6月出生于耿马县芒洪乡,1996年3月在芒洪乡参加工作,2001 年9月转正定级为小学二级教师,2004年9月晋升小学一级教师,2009年10月晋升小学高级教师。2005年8 月调入贺派乡小学任教。1994年8芒洪中学毕业。1996.09-1999.07云南广播电视大学中专学校就读。 2001.09-2003.07云师大就读。2013秋季—2016.1中央开放大学就读。先后在芒洪安雅完小任校长、贺派班 卖完小任校长、贺派芒底完小校长、贺派乡党委政府党的群众路线教育实践活动办公室主任。现任贺派 乡中心完小总务主任。

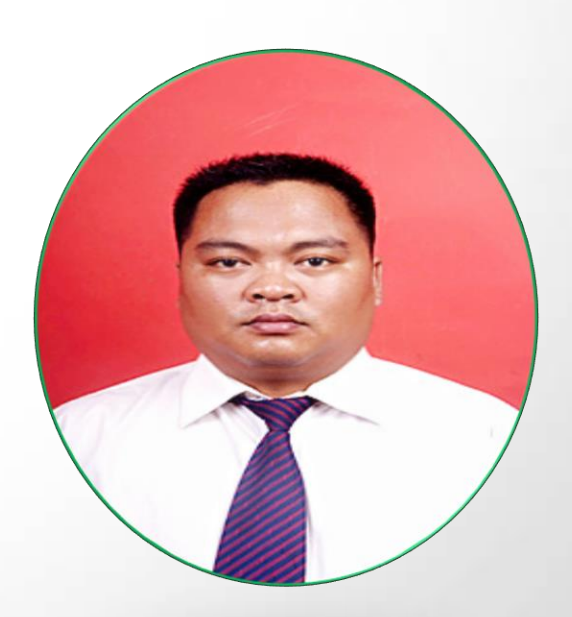

**2015国培专刊 ① 20 of 37 ②** 

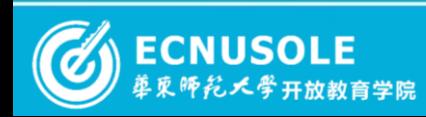

# 成果篇——简报揽胜 楚雄小学数学1班—李有宏

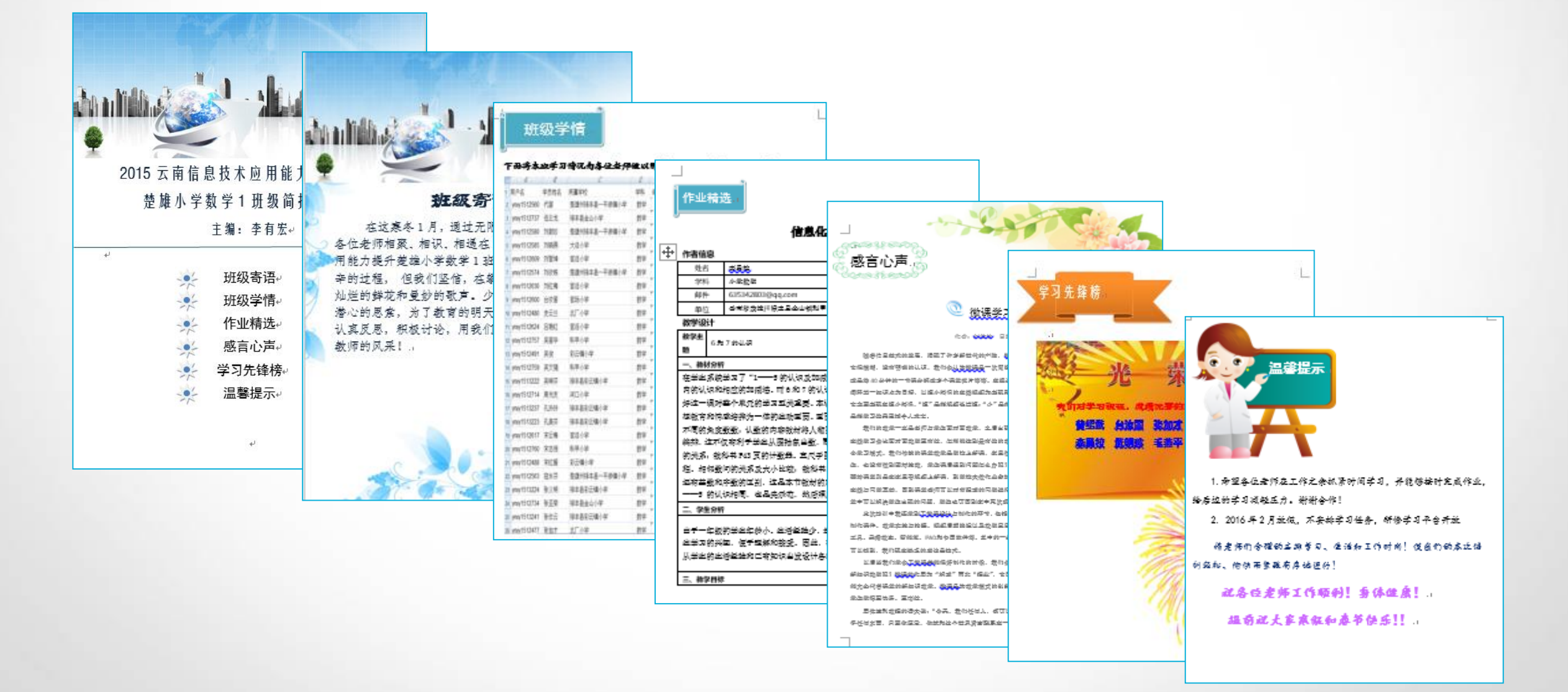

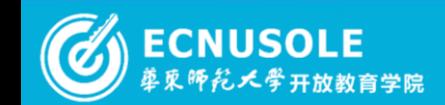

#### 2015国培专刊 ① 21 of 37 2

成果篇——简报揽胜 临沧初中政治1班一罗春华 ③ ⑤ ⑤ ⑤

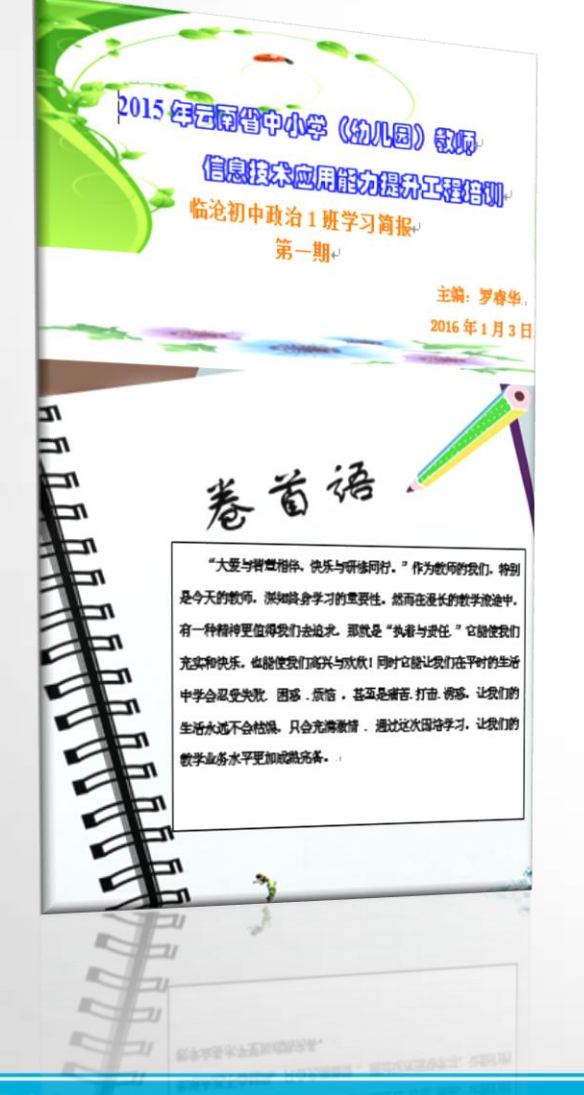

**ECNUSOLE** 革更师龙大学开放教育学院

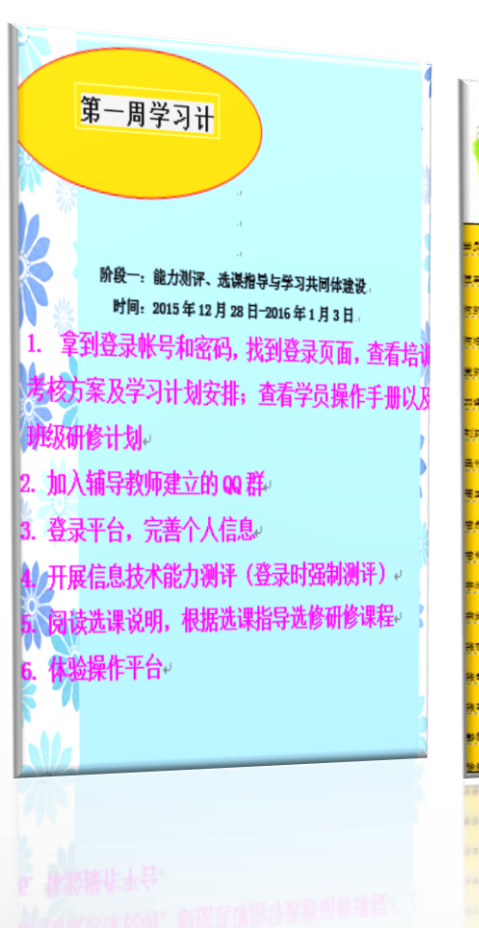

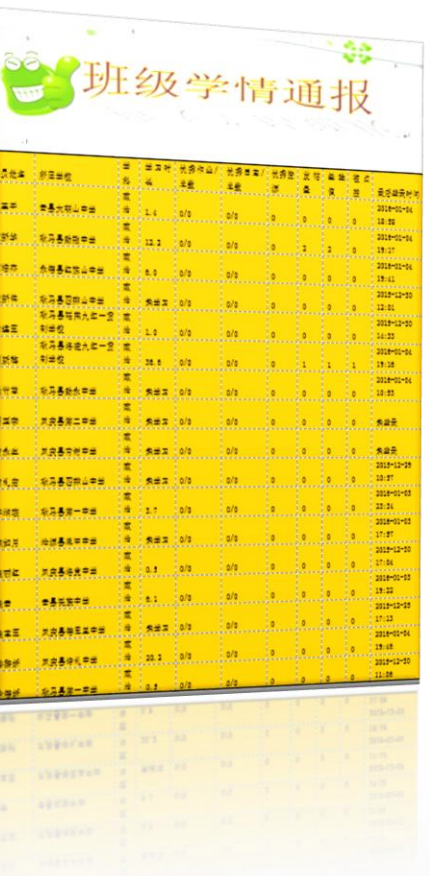

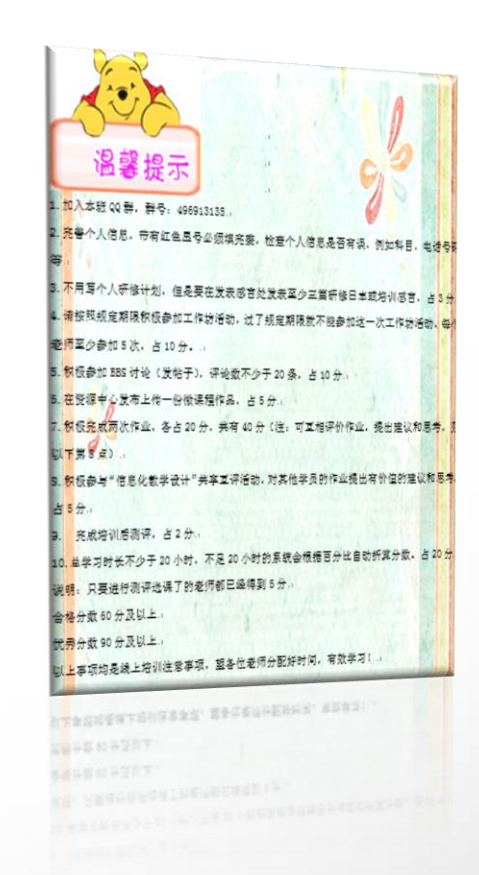

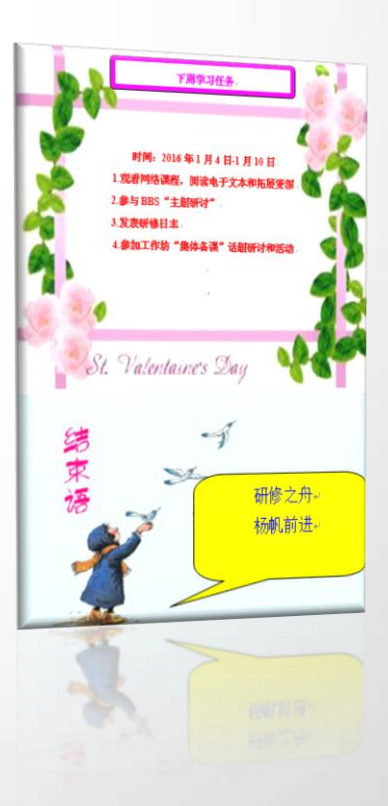

## 2015国培专刊 ① 22 of 37 2

成果篇——简报揽胜 楚雄小学语文1班—鲁金华

2015国培专刊 ① 23 of 37 2

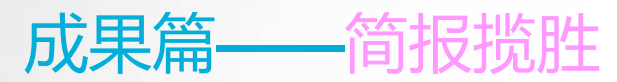

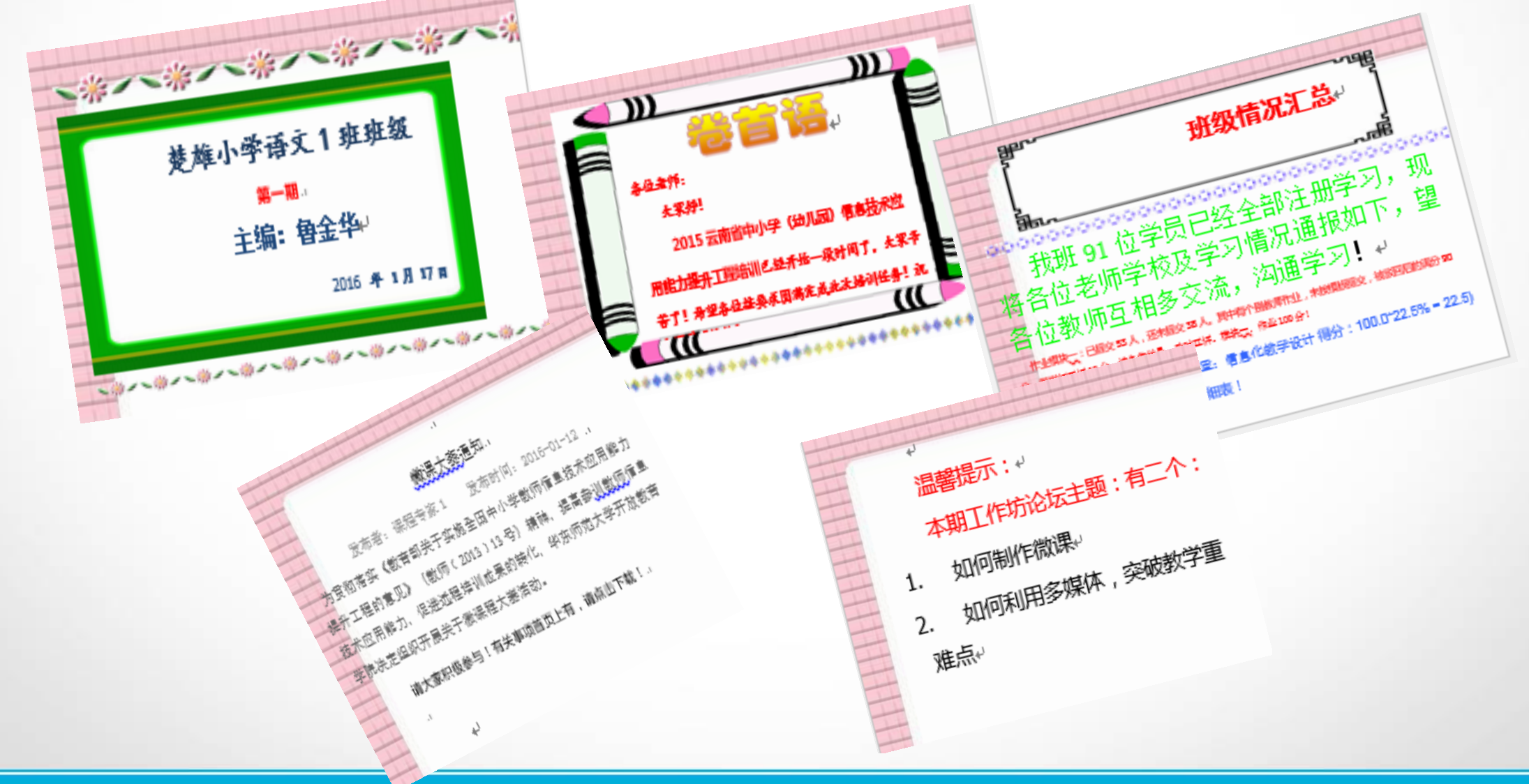

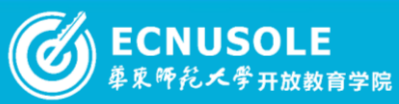

成果篇——简报揽胜 临沧小学数学6班—邵志兰 。乌。乌。乌

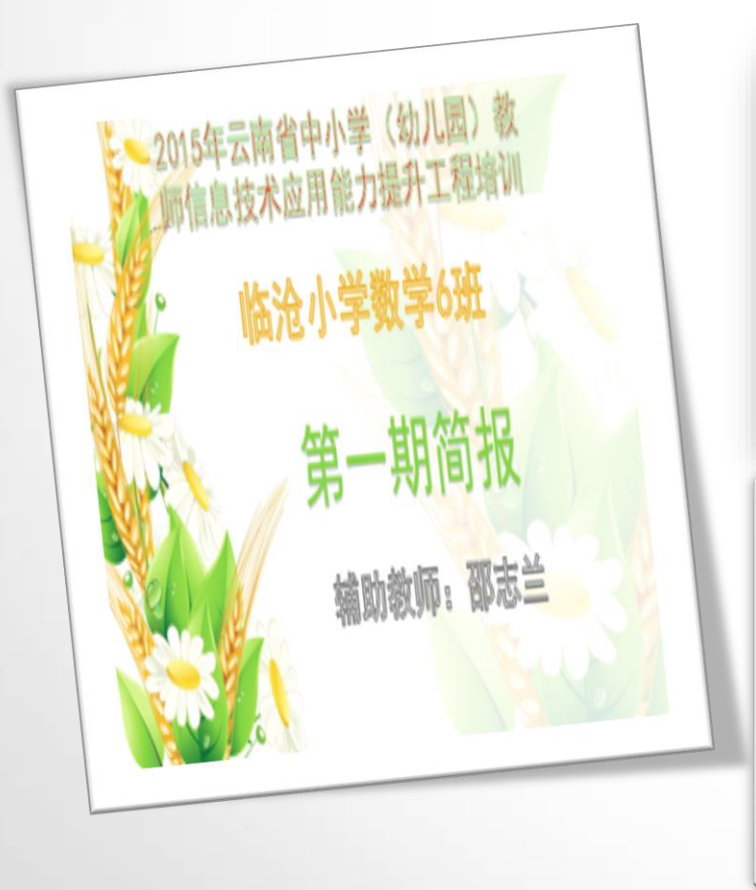

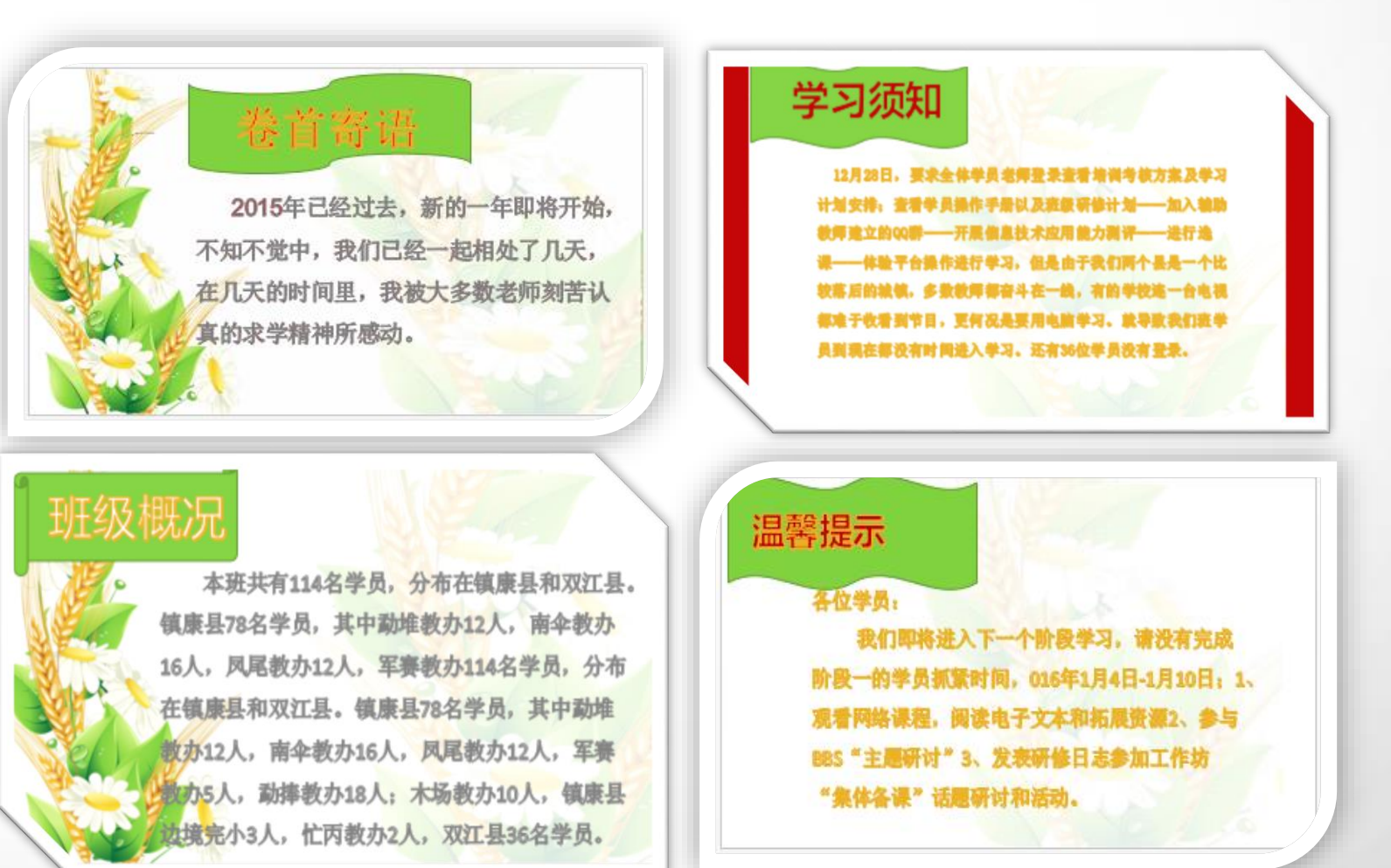

#### **2015**国培专刊 ① 24 of 37 2

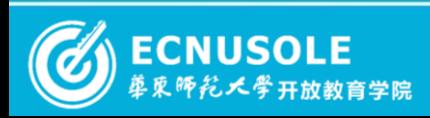

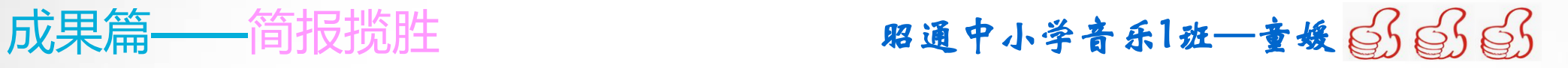

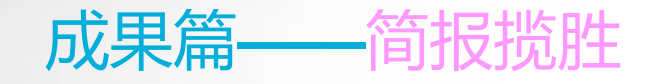

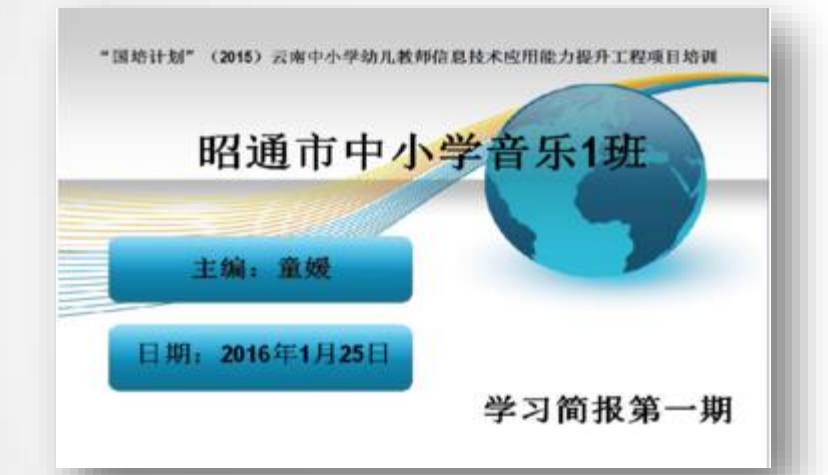

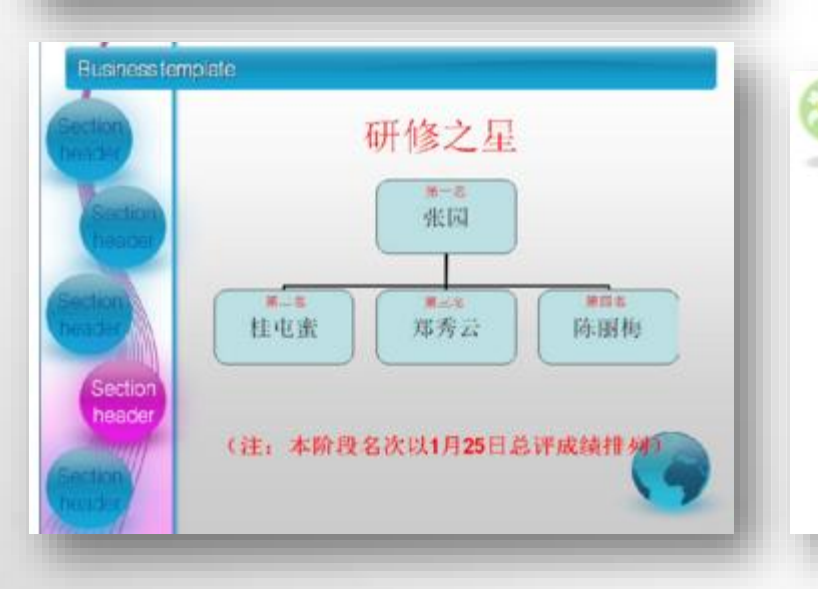

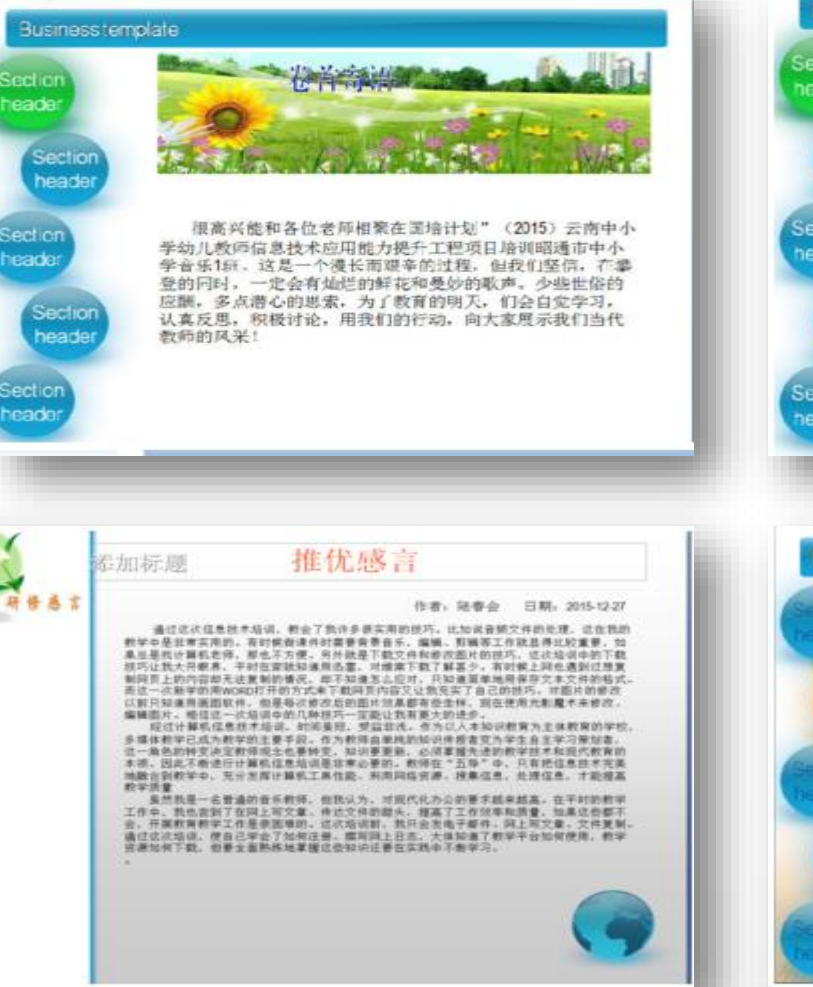

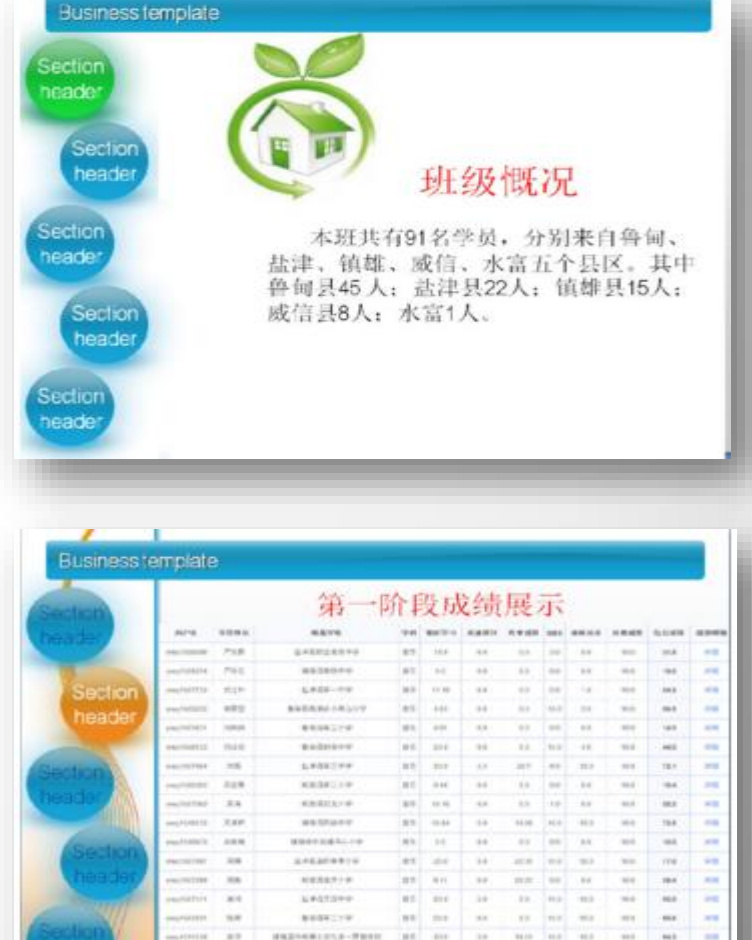

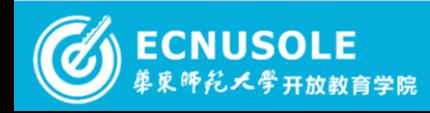

#### 2015国培专刊 ① 25 of 37 2

as me **Ad** 

**RASA-AV** 

**STERNS** 

**COUNTY**  $-10$ 

cars : sec

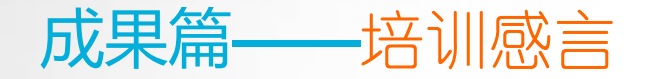

通过学习,我感受很多收获很多,以前我总认为自 己对电脑还懂得一些,可是一接触《多媒体环境下 的教学设计与资源应用》这门课程我才觉得自己是 多么的无知,对教学方面的多媒体教学资源不仅在 应用上比较少,而且思想观念也上不去;特别是在 观看了老师播放的教学视频后,内心更是受到了强 烈的震撼:自己的教育观念、教学方式和方法已经 远远落后于时代的发展要求了!

昭通小学语文22班—何肖璇

通过培训学习,使我进一步地掌握了有关现代信息 技术的知识, 提高了认识。随着计算机、多媒体、现 通讯网络为代表的信息技术的迅猛发展, 渗透到了教育领域,在教育领域中引起了一场深刻的变 革。信息技术在教育领域的应用,对于转变信息教育观 念,促进教育模式,教学内容,教学方法和教学手段的 改革,都具有重要的意义。

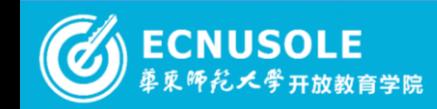

#### 2015国培专刊 ① 26 of 37 2

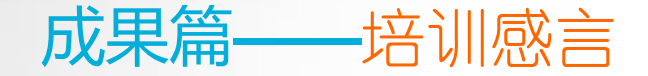

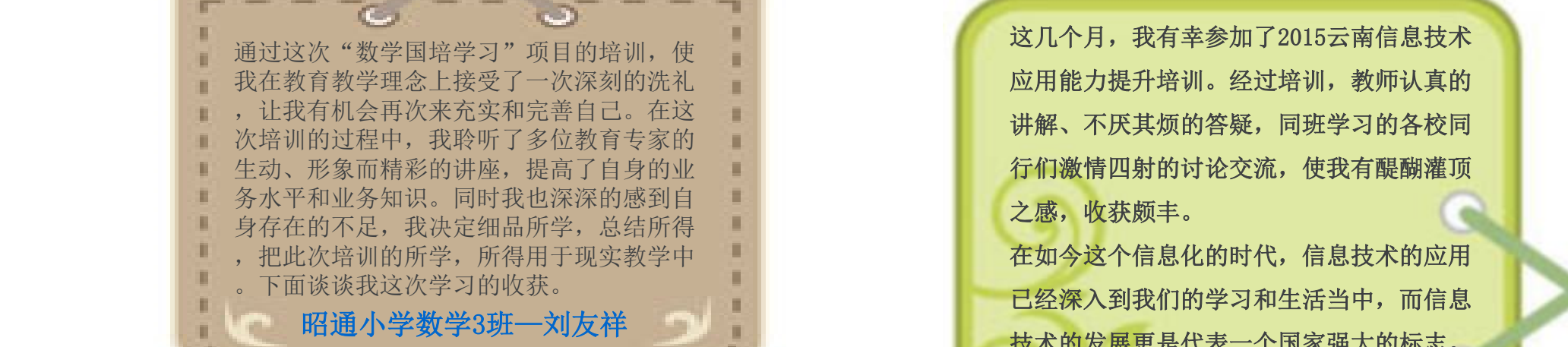

通过网络此次培训, 我的教学水平有了较大的提高, 教学技能 得到不断地改善;当然,培训只是一个手段,关键是 实践中,充分地运用这次培训中所学的教育理念与方法,使自 己的教学能上一个新台阶,为国家培养出更加优秀的人才,无愧于 人民教师的称谓。昭通小学数学**3**班**—**刘友祥  $\Omega$  $\Omega$ 

这几个月,我有幸参加了2015云南信息技术 应用能力提升培训。经过培训,教师认真的 讲解、不厌其烦的答疑,同班学习的各校同 行们激情四射的讨论交流,使我有醍醐灌顶 之感,收获颇丰。

呢?怎样才能在教学过程中给学生营造一个良好的氛围,建立平等、民主、信任的新型师生关系? 技术的发展更是代表一个国家强大的标志。 的是,我们的人的是,我们的人的人的。<br>第一章 第一章 第一章 第一章 第一章 第一章 第一章 第一章 通过信息技术培训,我觉得作为一名老师, 在如今这个信息化的时代,信息技术的应用 应该为信息技术的发展起到带头作用,让我 们的学生更快更好地掌握教育技术,让教师 们正确操作计算机更好地为课堂服务。 昭通小学语文4班—阮应禄

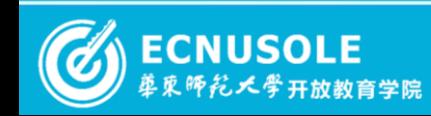

#### **2015**国培专刊 ① 27 of 37 2

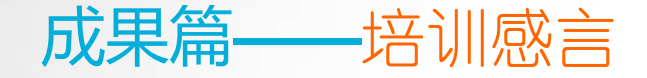

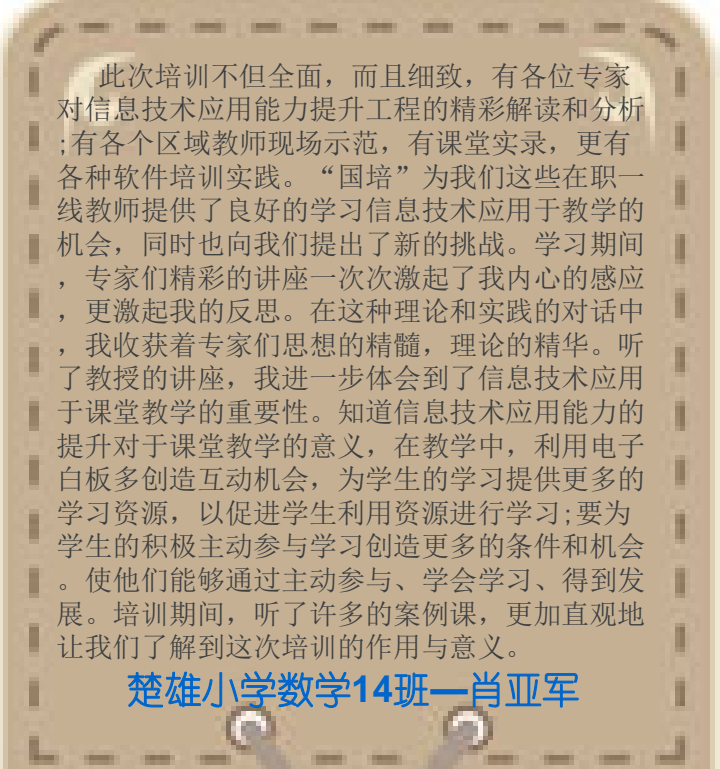

本次培训给我许多思考,深刻的体会到自己有很多东西要去学习。怎样成为一个受欢迎的数学老师 一定在自己的教学当中更加扎实工作,努力学习 呢?怎样才能在教学过程中给学生营造一个良好的氛围,建立平等、民主、信任的新型师生关系? ,把所学到的教育技术知识更好地应用到教研教 工作要求学的要求。如果情况这样的人的。<br>第二天天主义的意义,在教学中,利用电子的工作,一个人的人的关系,对学校负责,对社会负 通过学习新的教育技术理念,发现了自己身 存在许多不足。所以,在未来的教学工作中,我 责,力争成为一名优秀的教师。利用本次培训成 果,积极开展学科教学活动,探讨新的教育理论 ,新的教学模式努力形成自己独特的教学风格和 特色。各种关于信息技术的知识的学习是一个过 程,重在坚持、持之以恒。 临沧初中政治1班—戈绍花

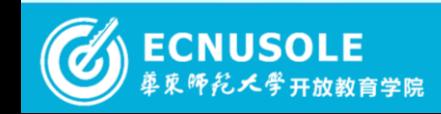

#### **2015**国培专刊 ① 28 of 37 2

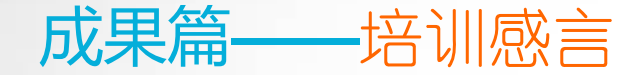

学生成长需求,创造各种有利于学生成长的条件。培训是我更进一 本次信息技术培训大大拓宽了我的视野。通过这培训,我发现 在信息社会自身视野之局限。我随即想到了自己的教育教学工作, 如果孩子固守陈旧僵化的理念,那将是一件多么可怕的事情!我们 培养的学生是完整的社会人,不仅仅是接受知识,还需要我们了解 步地明白了走进新课程的教师也不再是充当"传道、授业、解惑" 的单一角色,而更多扮演"组织者"、"指导者"、"促进者"、 "研究者"、"开发者"、"协作者"、"参与者"、"学习者" 等多元角色。昭通小学数学**10**班**—**范贤森

在这次培训中,除了三天的集中培 训外,大部分的时间都是通过培训老师 的培训微课进行传授知识。在这些培训 微课中,老师讲解非常明了、清晰,只 要培训者发时间去观看,就能掌握其中 的知识点,即使一下了看不明白,可以 反复地去看,直至自己学会为止,这符 合了微课的设计理念。同时,学员可以 通过qq群平台以及微信等方式与主讲教 师进行互动,而主讲老师又会不厌其烦 进行一一地解答,这样就产生了学员与 老师互动,学员与学员互动的培训模式 。这样的培训方法既让我们学得了技术 又可以在教学中边学习边实践,让我们 做到学习工作两不误,真是两全其美。

昭通小学语文**4**班**—**肖俊淑

**2015国培专刊 ① 29 of 37 ②** 

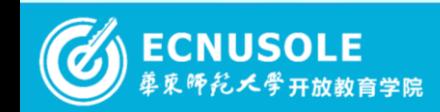

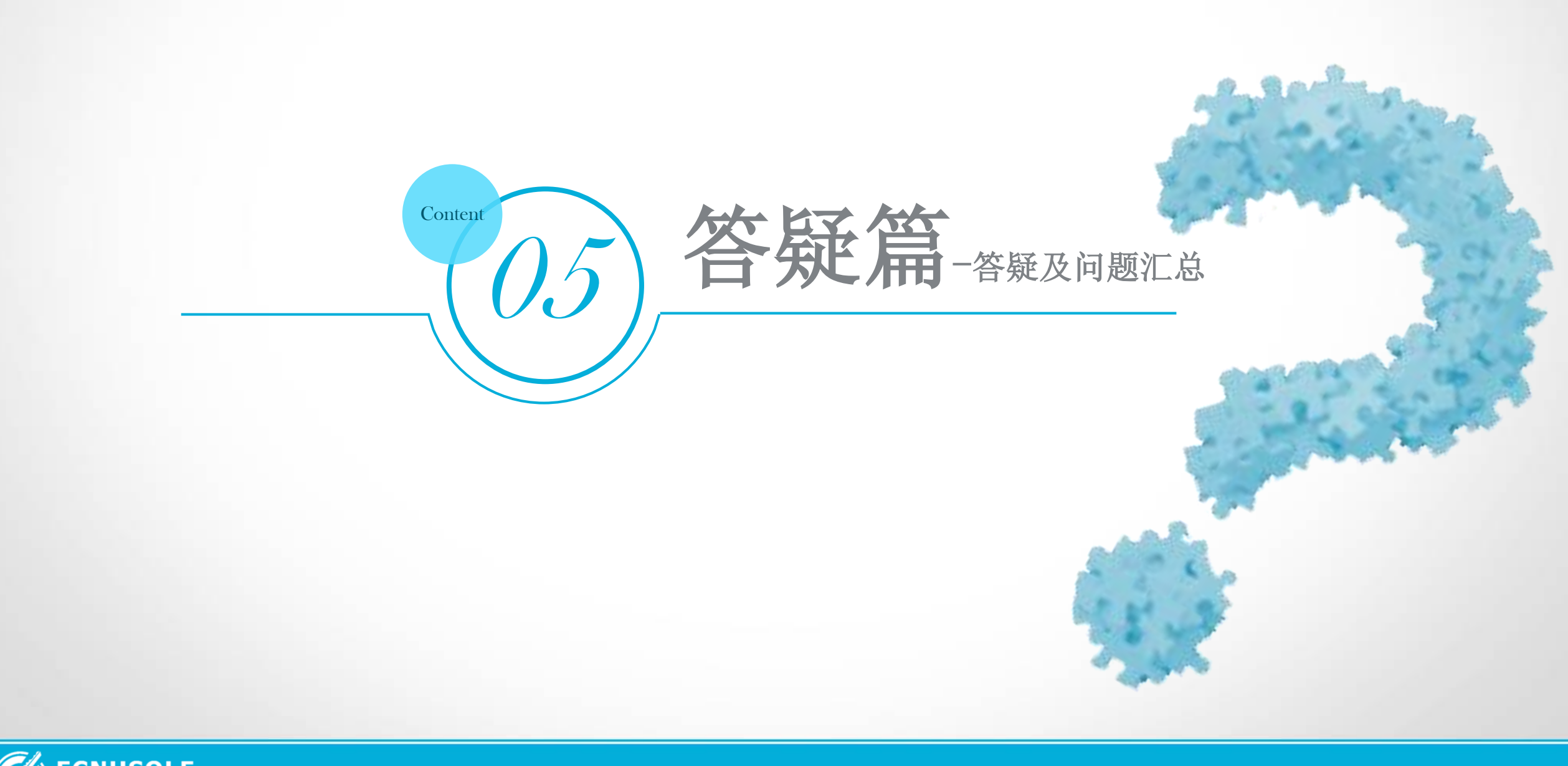

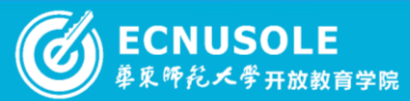

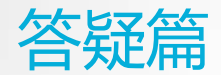

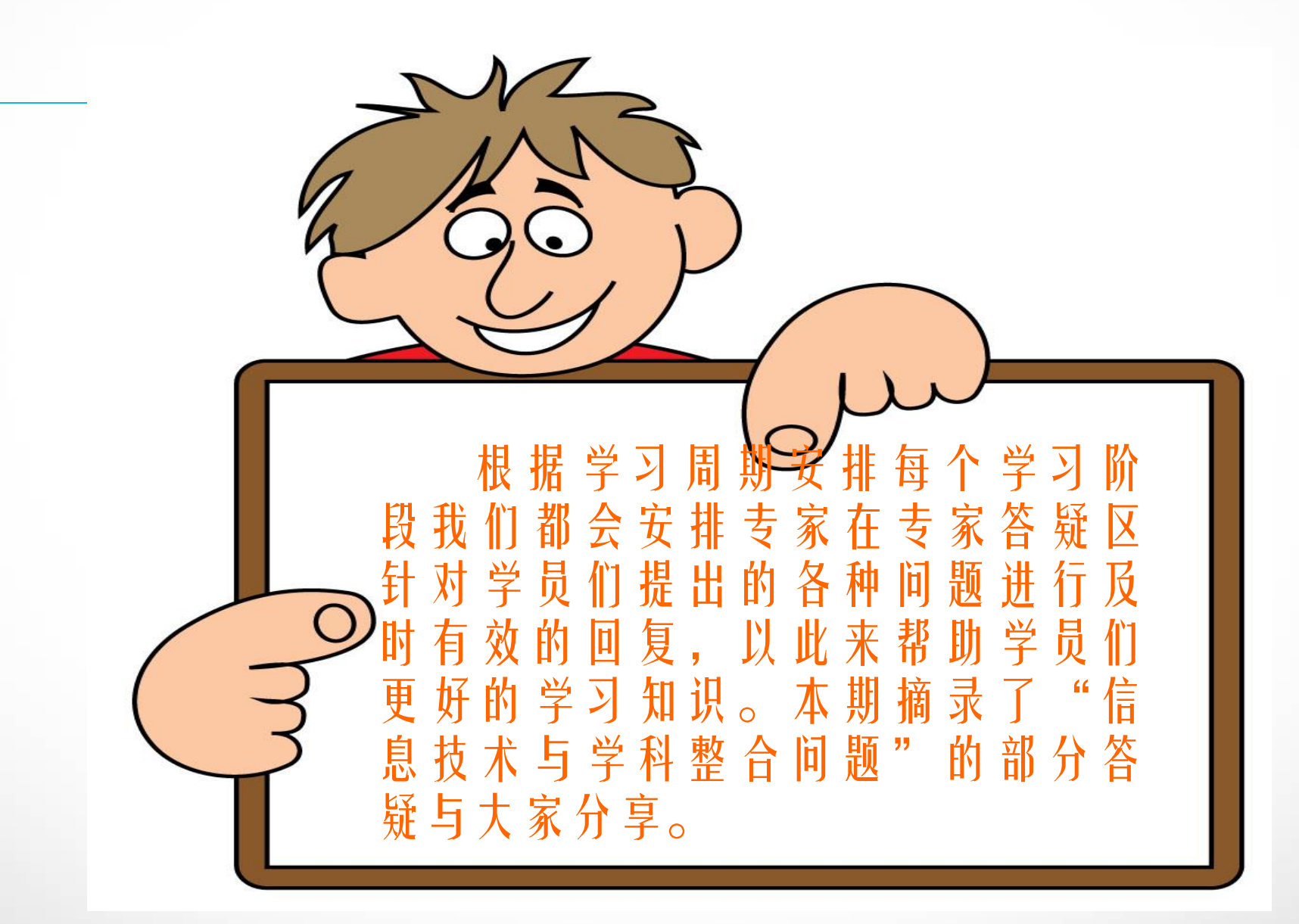

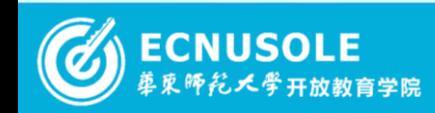

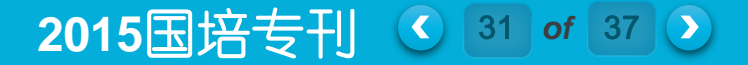

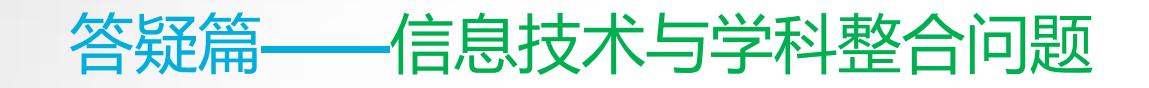

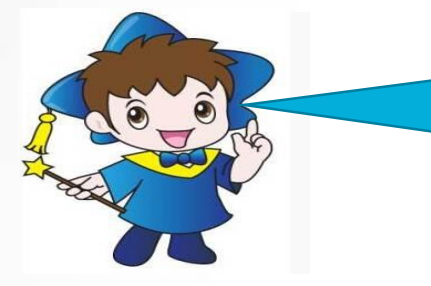

## 问:语文学科内容的多元性,知识点的多面性,如何抓一个 核心点录制微视频,实现课堂翻转,只能做专题讲座吗?

答:第一步,针对所选定的教学主题,搜集教学材料和媒体素材,制作几 何画板或PPT课件;第二步,在电脑屏幕上同时打开视频录像软件和教学 PPT或几何画板,执教者带好耳麦,调整好话筒的位置和音量,并调整好 PPT界面或几何画板和录屏界面的位置后,单击"录制桌面"按钮,开始录 制,执教者一边演示一边讲解,可以配合标记工具或其他多媒体软件或素 材,尽量使教学过程生动有趣。第三步,对录制完成后的教学视频进行必 要的处理和美化。

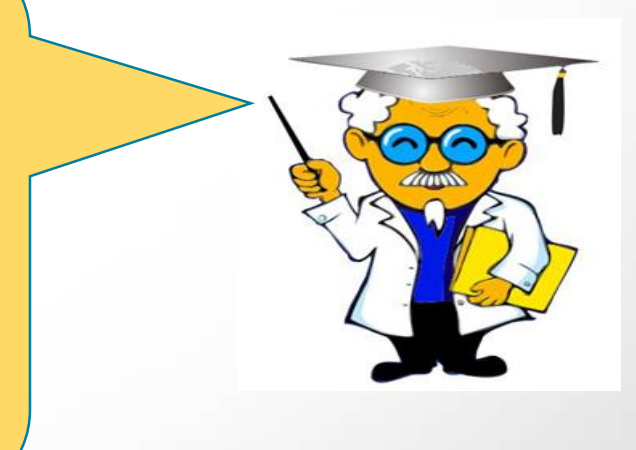

**2015国培专刊 (**  $\bullet$  32 of 37 ( )

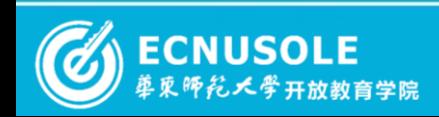

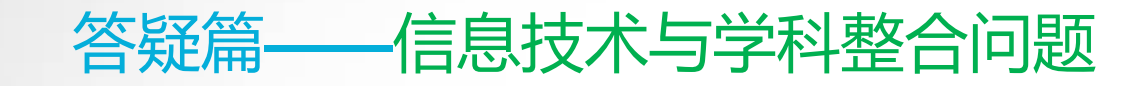

问:现在很多乡镇小学有配备电子白板,但是相对于幼儿园,却 幼儿的教学更应该直观、生动、探究,因此,是否 幼儿园也可配备电子白板呢?

答:电子白板集黑板、计算机、投影仪等于一身,为师幼互动、幼幼互动提供了逼真的可视化场景, 大大增强了教学活动的趣味性和生动性。电子白板可以更加直观形象的传授知识、开展学习活动。学 龄前儿童的抽象思维不成熟,可以运用电子白板教学,激发兴趣,达到最优化教学效果。不过教师在 活动过程中,不应过度依赖电子白板,而需在每一个环节中渗透态度、情绪体验,接近幼儿的内心世 界,从而促进幼儿情感的培养和情商的提升。应充分尊重幼儿的主体地位,多从他们的角度去思考问 题,在教学过程中,应积极创设教育活动时机,适时进行灵活的随机教育。教师在实施教学活动时, 要根据活动内容选取适合的教学手段。许多时候我们可以采取电子白板教学和其他传统手段结合的方 式,使教学内容更加形象直观,便于幼儿接受。在活动的设计和素材的选取上,不仅要充分考虑到幼 儿的关注点和兴趣点,尽可能做到符合幼儿的认知发展水平和接受能力,还要充分考虑每个幼儿的个 体差异,设计出不同的活动目标和方法,让幼儿最大程度地收获知识。教师要提高制作相关多媒体课 件的水平,不仅要加强对电子白板相关知识的学习,熟练掌握使用电子白板的技能,还要多方学习借 鉴,必要时可以为我所用。

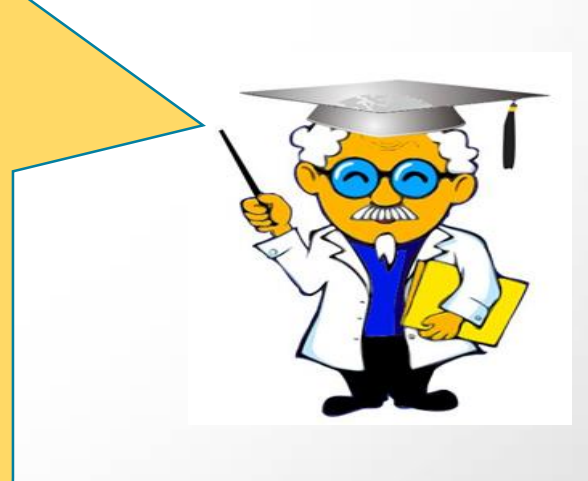

2015国培专刊 4 33 of 37 2

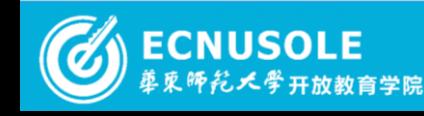

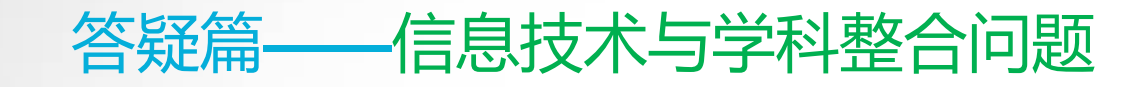

## 问:在诗歌教学中,怎样恰如其分地运用信息技术进行教学?

答:一、利用信息技术导入课堂,分析题意。信息技术具备多种呈现方式,可以用情景模拟、游戏、动 画、视频来展现各种学习材料,增强了学习的趣味性,使学生的课堂学习变得轻松活泼。诗歌作者能把 景化为一首诗,把情隔于一首诗。我们的教学对象是天真烂漫的孩子,我们也可把古诗文化为一首旋律 熟悉的歌舞,深情地吟唱,动情地演绎。

二、以课件形式呈现给学生自学自悟、合作交流的方法。1、读准字音,读清节奉。2、借助注释,初解 诗文。3、尽情朗读,图文结合,想象情景,体会意境。4、抓住字眼,体会情感。

三、运用信息技术尝试诗歌吟诵形式的多样化。可以借助信息技术中的音效尝试一些更新颖的吟诵方式 。例如可以运用配乐进行师生配合读,这样能激发学生有感情地吟诵。

四、古诗词的学习要借助图片等让学生借助想象,身临其境。在诗歌教学中,不仅要让学生根据诗句去 想象画面,充分发挥学生的想象力,更要巧妙地运用多媒体精心创设与教学内容相吻合的情境,形象、 直观的效果可以增强学生的感官刺激,调动学生的情感体验,激发学生的求知欲,让他们如临其境、感 同身受,从而达到以境激情的目的。

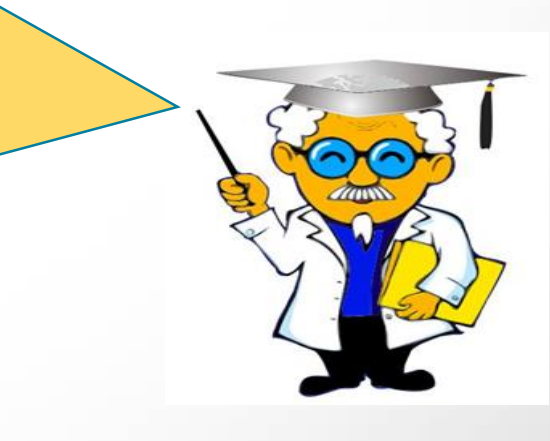

**2015**国培专刊 ( 34 of 37 2)

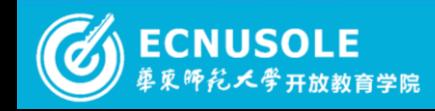

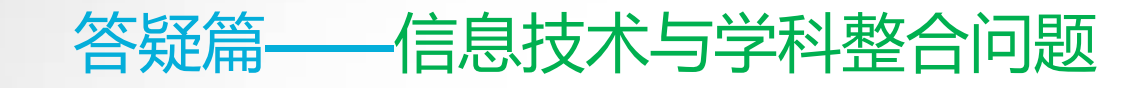

#### 问:农村小学要实现翻转课堂,教师好难啊。

答:传统教学过程通常包括知识传授和知识内化两个阶段。知识传授是通过教师在课堂上与学生交流完成 ,知识内化则需要学生在课后通过作业、操作或者实践转化为能力来完成。而在"翻转课堂"上,这种教 学方法被颠覆,知识的精华通过信息技术的辅助在课前完成,知识内化则在课堂中经老师和同学的帮助而 完成。教学手段也先进了,主要体现在教学过程中,把预习部分转化为观看视频,这是有别于我们国家传 统教学的一大特色。不仅仅是教学手段的变革,把课堂教学转化为课外甚至是校外,是对课堂地点的演变 ,使课堂变成了一切皆为教室。真正实现了人人可回顾,先学后导,创意无限的课堂。翻转课堂是一种结 合了现代教育技术的教学新模式,它需要先进的硬件设备、网络技术的支持,但目前对师生来说这是一个 挑战,要实施起来困难还较多。软件与硬件条件还不够成熟。有些农村学生家里条件不太好,有的没有电 脑或是网络条件的限制,但毕竟作为新事物,就要经历困难和挑战,不要害怕尝试新的东西,你可能会得 到一些意外的惊喜。课堂时间的释放,是一个巨大的机会,翻转课堂特别适合探究性学习,在农村实现翻 转课堂只是时间问题。

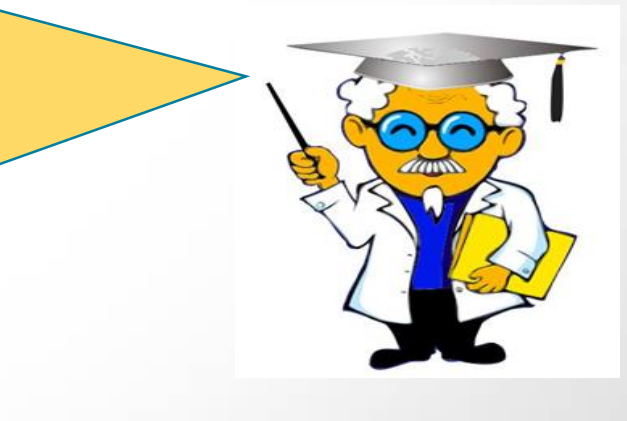

2015国培专刊 <u>C 35 of 37 2</u>

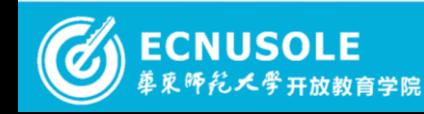

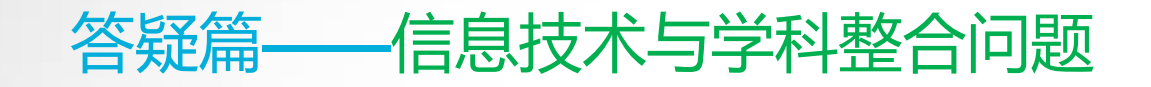

## 问:有很多学习的东西都是幼儿园用不上的。

答:学龄前儿童的心理发展特点决定了幼儿园教学不同于中小学 教学,幼儿园教学更多的不是传授知识而是完善儿童的认知。所 以有些先进技术的使用会受到一定程度的阻碍,学龄前儿童更多 的需要现实情境下的游戏学习,但不能说幼儿园不适合信息化教 学,只是教学内容以及形式的设计上需要针对学龄前儿童的特点 ,符合发展需要。所以学的东西不能说用不上,只是需要因材施 教,创新的应用到幼儿园教学即可。

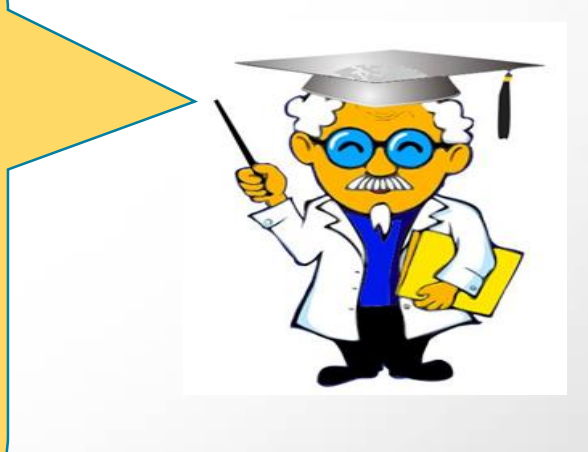

**2015**国培专刊 ( 8 36 of 37 2)

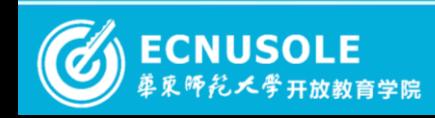

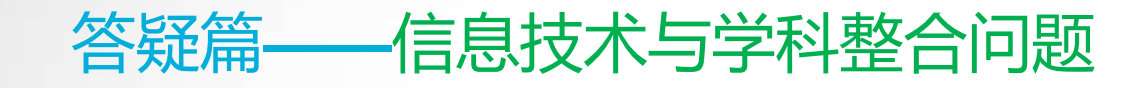

#### 问:微课程及教学应用我们幼儿园教师在一线使用时应该注意 些什么问题?

答:幼儿园微课程通常是由评委讲师在评估上为微课程的教师在教学过程中是否达到了预 期要达到的教学效果。在幼儿园微课程中,小朋友的活动被忽略了,这样就更能够显示一 个幼儿园教师的授课水平,换句话说,教师的基本教学素质和基本教学能力就更直接的被 大家所了解。幼儿园微课程是真正意义上的在上课,幼儿教师要按照"导入--提问--点播 --总结--拓展"的上课流程,在最短的时间内和没有幼儿参与的情况下给大家上课。在选 材方面,一方面需要选取能够帮助幼儿形成一定自主能力、健康的生活习惯及将幼儿不同 活动能够进行有机整合、关注幼儿兴趣及自身需要的课程,选取那些能够激发幼儿自身探 索精神,自主解决问题,修正幼儿对待事物的认知及态度的软件。另一方面,选材内容需 要适合做成微课程,对于那些不适合做成微课程的材料进行修正或删除。要想上好幼儿园 的微课程要迅速切入课题,而且要有清晰的讲课线索。

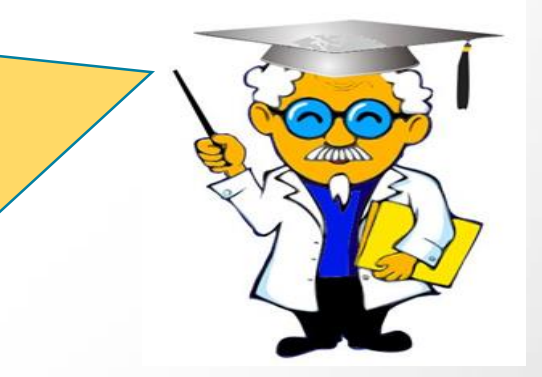

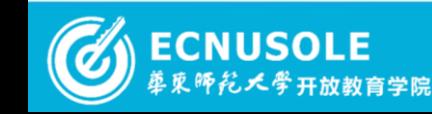

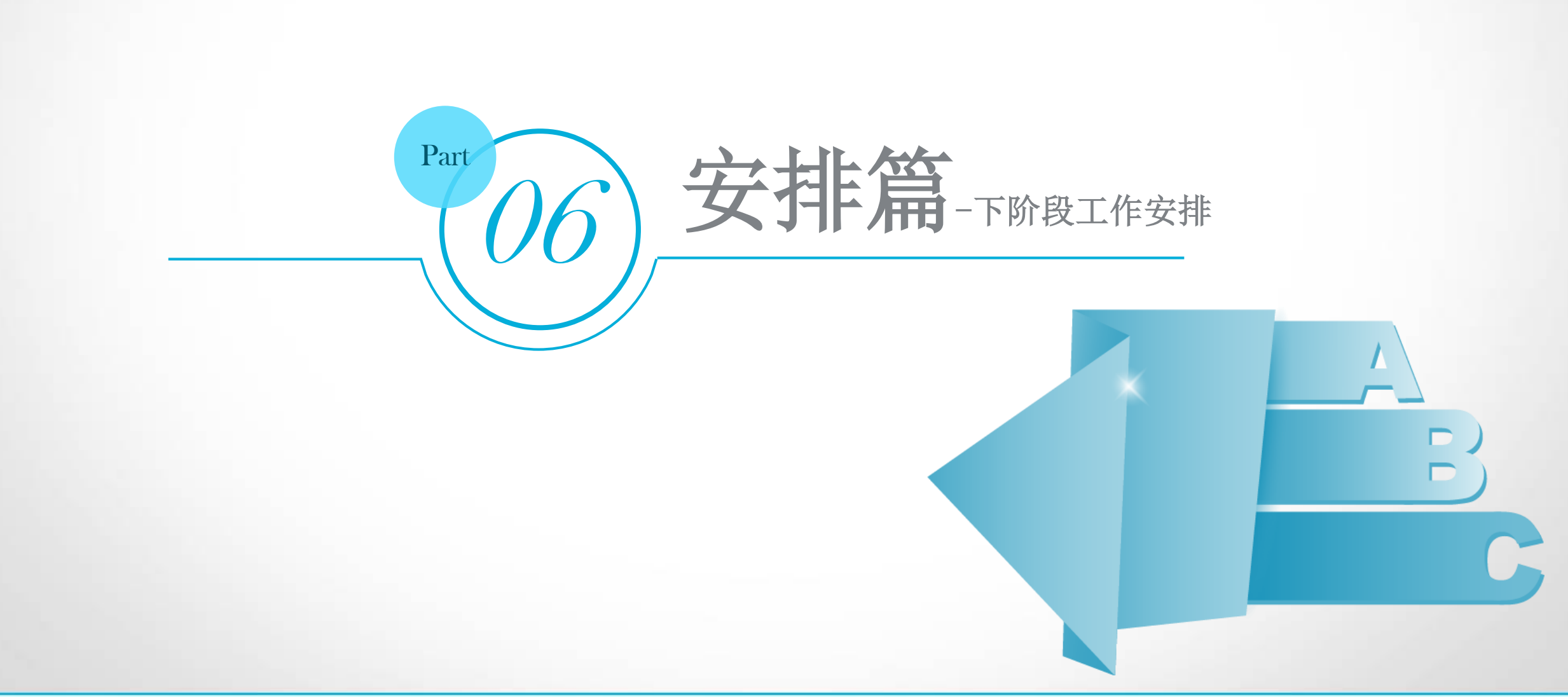

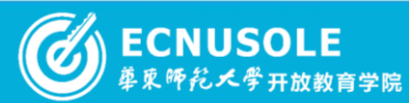

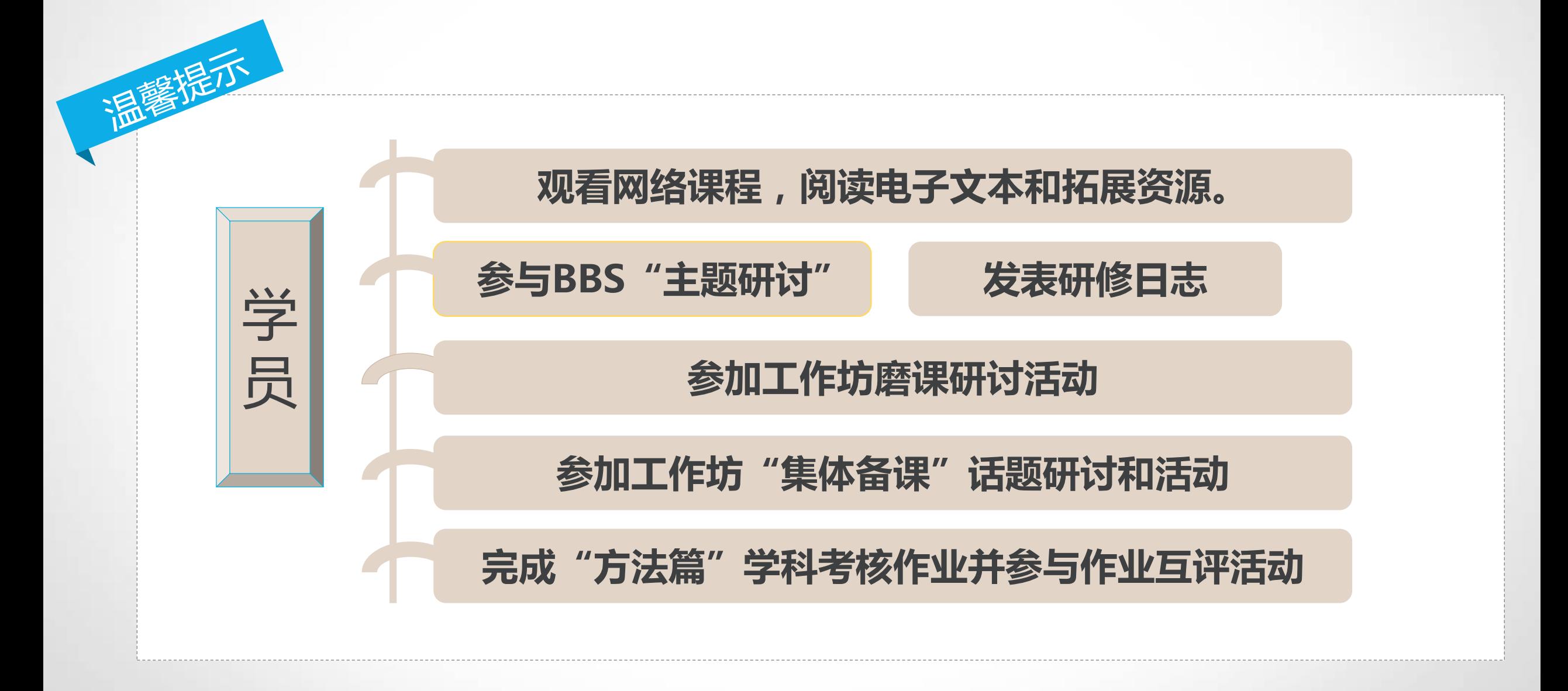

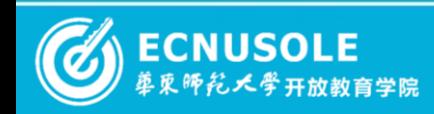

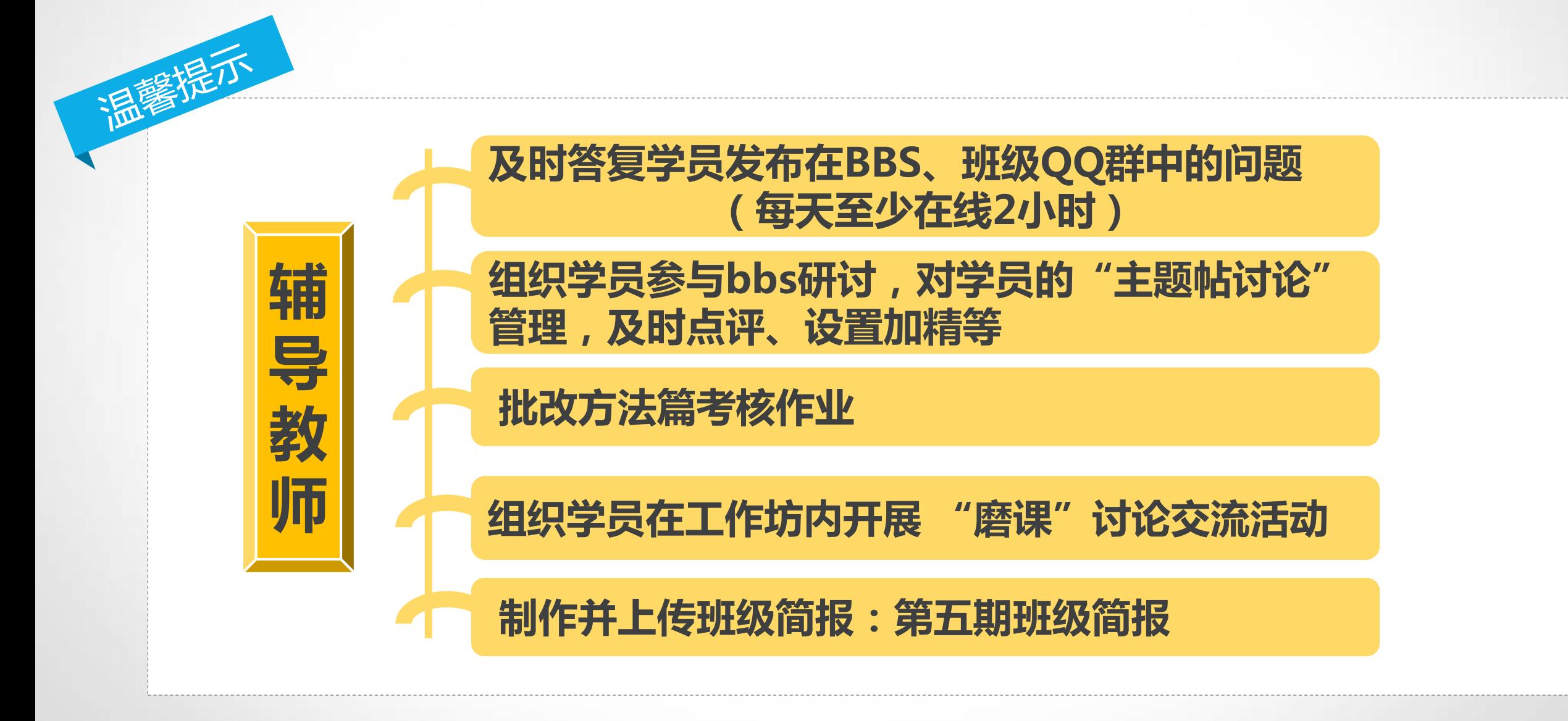

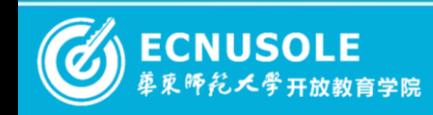

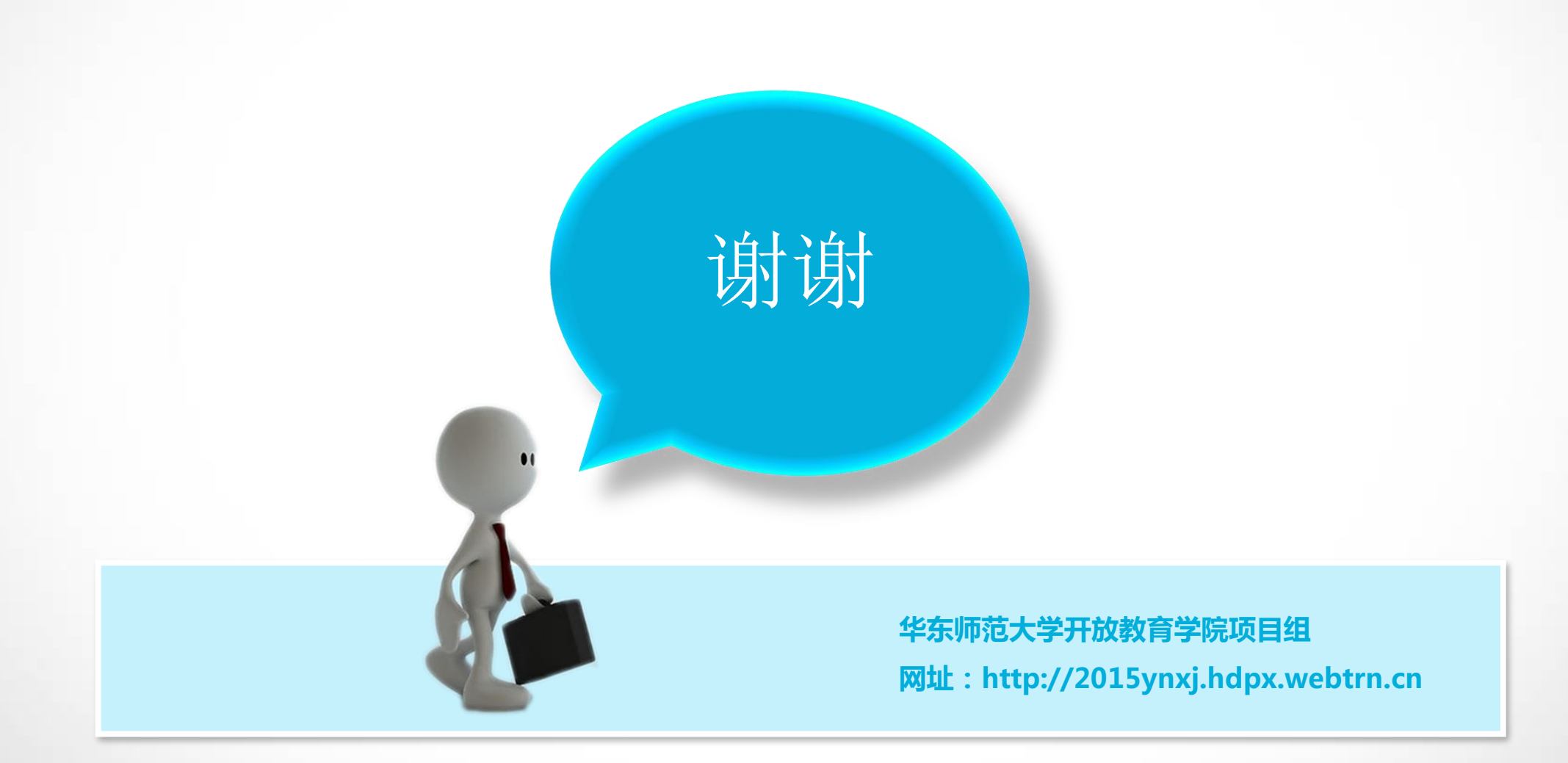

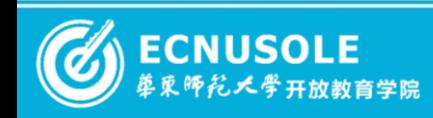